# Sciences industrielles CPGE 1ere année

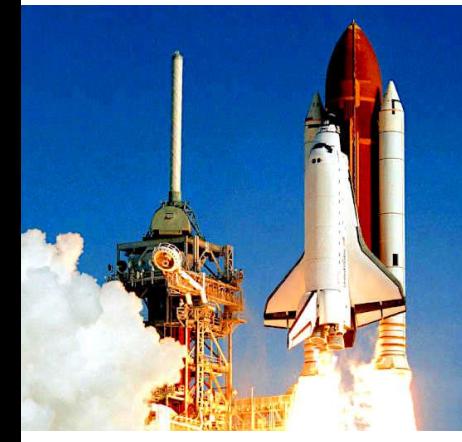

## Cinématique du solide indéformable

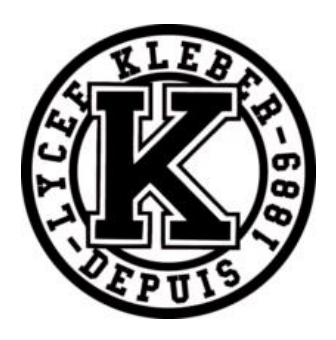

### Sommaire

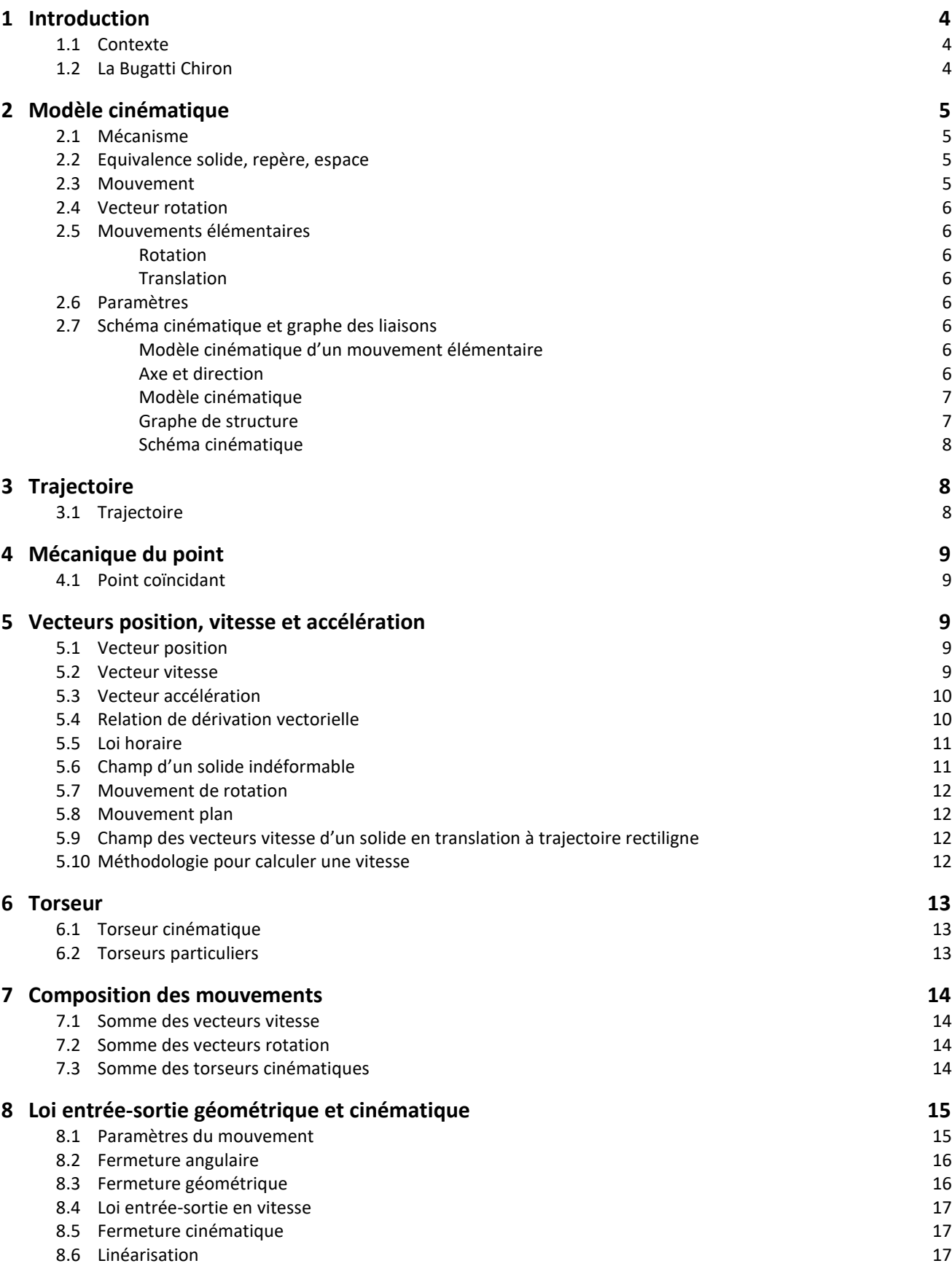

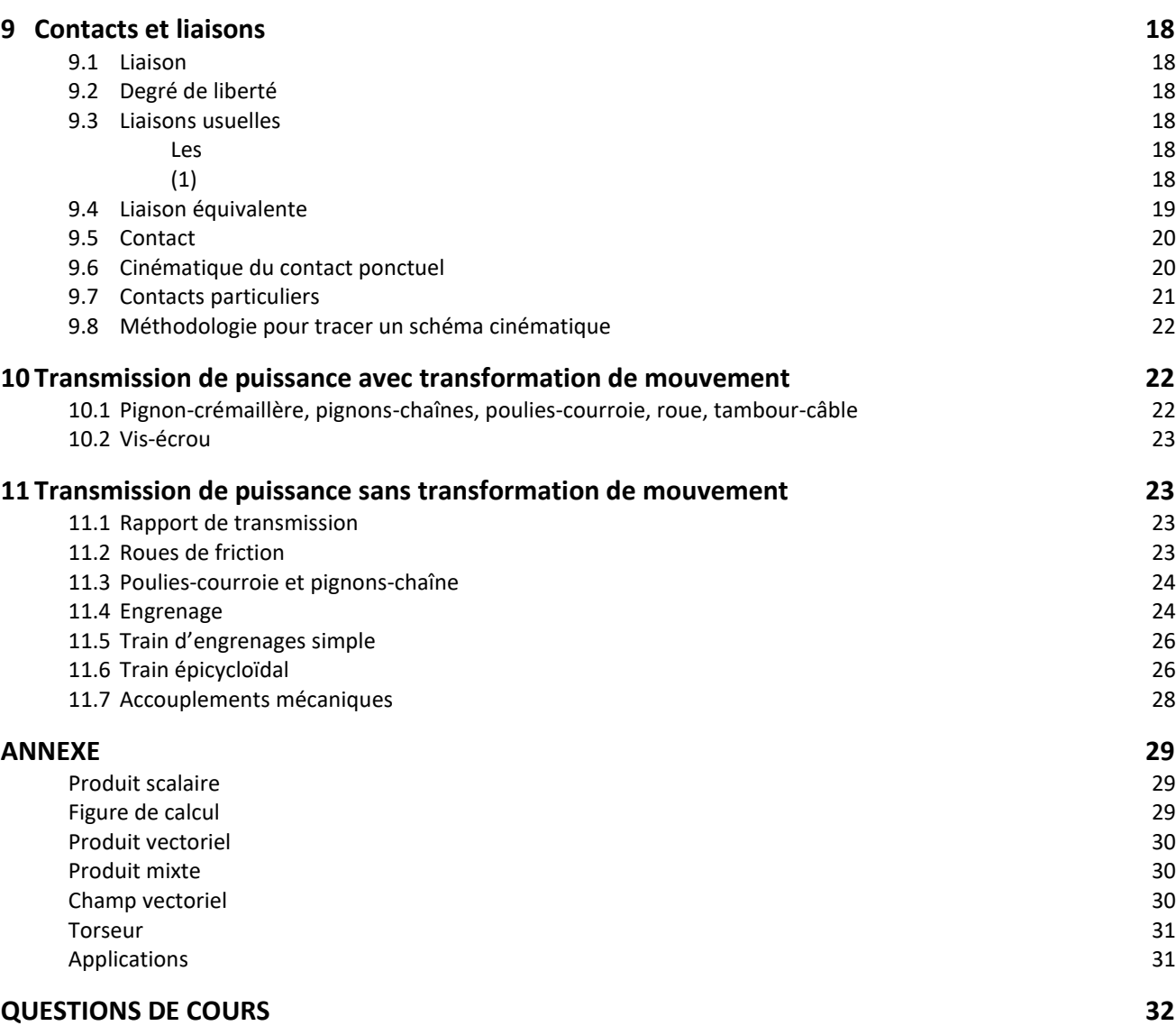

#### <span id="page-3-0"></span>**1 Introduction**

#### **1.1 Contexte**

<span id="page-3-1"></span>L'objectif de ce cours est de valider les performances **cinématiques** imposées du cahier des charges que doivent respecter les concepteurs de mécanismes

*(1) kinematikos, mouvement*

La **cinématique**<sup>(1)</sup> est l'étude des mouvements, indépendamment de leurs causes.

Il s'agit de s'assurer que les **mouvements** des pièces qui les constituent s'exécutent parfaitement suivant des **courses** et à des vitesses maitrisées.

La **course** est la distance parcourue entre les deux positions extrêmes.

*(2) La géométrie est l'étude des positions.*

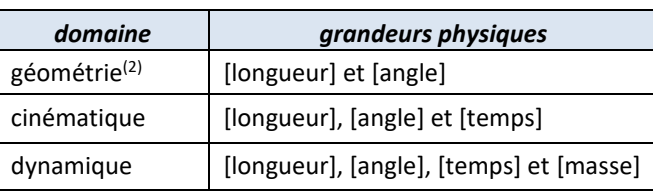

On déterminera alors les lois de commande en mouvement à imposer aux actionneurs de chaque chaîne de puissance constituant le système. Ces lois se détermineront en deux étapes :

- la première consiste à déterminer les lois de commande en mouvement à imposer aux effecteurs afin de répondre au cahier des charges ;

- et la seconde quant à elle consiste à déterminer les lois entrée-sortie cinématique de chaque transmetteur pour en déduire les lois de commande en mouvement à imposer aux actionneurs.

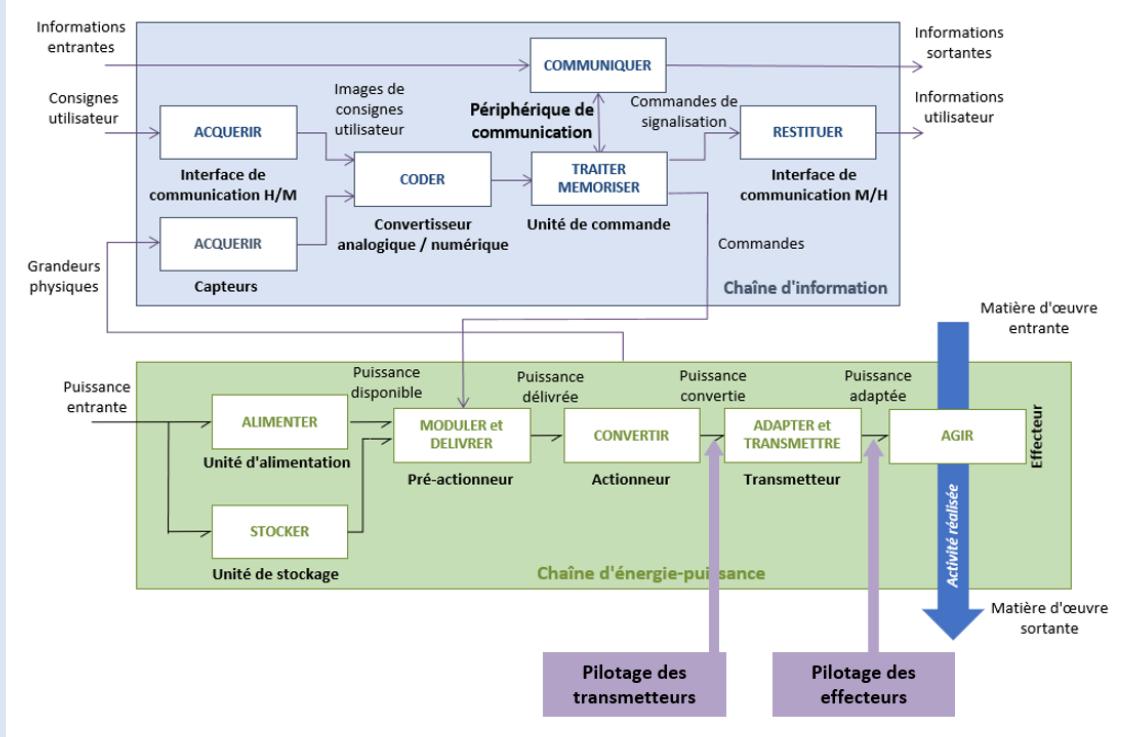

*(3) Découverte : les secrets de fabrication des Bugatti*

*[https://youtu.be/29cQbihJ](https://youtu.be/29cQbihJ1iA)*

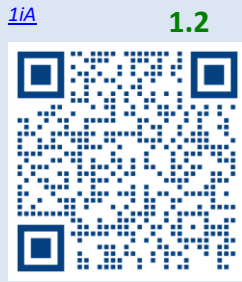

**1.2 La Bugatti Chiron**

<span id="page-3-2"></span>L'entreprise Bugatti<sup>(3)</sup>, est une entreprise française et alsacienne, leader mondiale dans le domaine de l'automobile de luxe. Son site de production se situe à Molsheim.

En 2016 Bugatti annonce un nouveau modèle, la Bugatti Chiron, du nom du pilote automobile monégasque Louis Chiron (1899-1979).

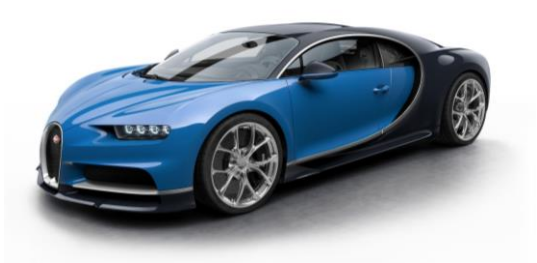

La Chiron reprend le même moteur à combustion constitué de 16 cylindres disposés en W de la Bugatti Veyron tout en l'améliorant, pièce par pièce pour en obtenir une puissance et un couple accrus sans modifier la **cylindrée**.

#### La **cylindrée** est le volume de fluide refoulé par cycle de l'arbre moteur.

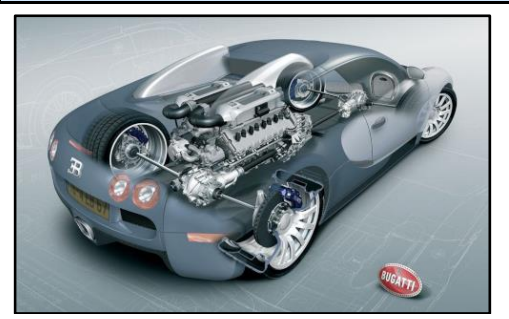

Chaine de puissance de la Chiron Moteur à combustion W16

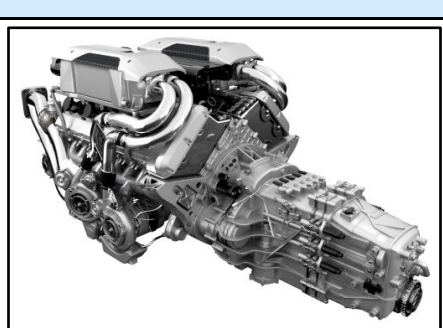

Véritable cathédrale mécanique, ce moteur développe 1500 ch et propulse l'engin à 490 km/h, vitesse limitée électroniquement par le constructeur. Celle-ci pourrait avoisiner les 500 km/h mais les pneus qui pourraient soutenir une telle vitesse n'existent pas encore. Michelin travaille actuellement sur ce type de pneumatiques<sup>(1)</sup>.

En août 2017, la Bugatti Chiron a battu le record du monde du 0-400-0 km/h en 41,96 s.

#### **2 Modèle cinématique**

<span id="page-4-0"></span>L'objectif de cette partie est de découvrir des démarches et des méthodes permettant de décrire et de caractériser les **mouvements des solides**(2) d'un mécanisme ainsi que les **trajectoires de points particuliers** de ces mécanismes.

#### **2.1 Mécanisme**

<span id="page-4-1"></span>Certaines chaînes de puissance contiennent plusieurs transmetteurs. L'ensemble de ces transmetteurs, qui permet le transfert de puissance mécanique, est appelé mécanisme.

Une **machine** est un système transformateur de puissance.

Un **mécanisme** est un sous-système de la classe des machines qui transforme la puissance mécanique en puissance mécanique, autrement dit un système de transformation de mouvement.

<span id="page-4-2"></span>Un **moteur** est une machine qui fournit de la puissance mécanique de rotation.

#### **2.2 Equivalence solide, repère, espace**

Un repère, noté  $R = (0, \vec{x}, \vec{y}, \vec{z})$ , est constitué :

- − d'une **origine** ;
- − d'une **base orthonormée directe**.

On associe à chaque solide un repère. Au solide 0 sera associé le repère  $(0_0, \vec{x}_0, \vec{y}_0, \vec{z}_0)$ , au solide 1 le repère  $(0_1, \vec{x}_1, \vec{y}_1, \vec{z}_1)$ , etc.

On parle indifféremment d'un **solide**, d'un **repère** qui lui est attaché ou de tout l'**espace**  des points fixes dans ce repère.

<span id="page-4-3"></span>Un **référentiel** est l'association d'un repère de l'espace et d'une échelle de temps.

#### **2.3 Mouvement**

Le **mouvement 1/0** est le déplacement relatif d'un solide 1 par rapport à un solide de référence 0<sup>(3)</sup>.

Un mouvement met en jeu trois entités : le solide observé ; le solide de référence ; le temps.

i/j est le mouvement d'un espace affine par rapport à un autre espace affine. Ces deux espaces se superposent à chaque instant<sup>(4)</sup>.

*(1) Par exemple, le capuchon du pneumatique qui pèse 2,5 g subira une accélération de 3000 g à 420 km/h et pèsera 7,5 kg !*

*(2) Une pièce ou un groupe de pièces assemblées (collées, soudées, vissées…) entre elles.*

*(3) Pour deux solides 1 et 0, il y a donc deux mouvements associés ; 1/0 et 0/1.*

*Mathématiquement, un mouvement est défini comme l'évolution au cours du temps de 4 points, mais ce n'est pas l'objet de ce cours.*

*(4) La notion de point coïncident est en conséquence posée dès le départ.*

#### <span id="page-5-0"></span>**2.4 Vecteur rotation**

- Au mouvement 1/0, on associe le **vecteur rotation**  $\overrightarrow{\Omega}_{1/0}$  dont :
- − la **direction** est la direction de l'axe de rotation ;
- − la **norme** en [rad/s] est l'intensité de la vitesse angulaire relative ;
- le signe est le sens du mouvement de rotation relatif.

#### <span id="page-5-1"></span>**2.5 Mouvements élémentaires**

#### <span id="page-5-2"></span>**Rotation**

Un solide 1 est en **rotation** par rapport à un solide 0 si et seulement si, il existe à chaque instant **une droite** du solide 1 **immobile** par rapport au solide 0.

Un mouvement de rotation entre deux solides 1 et 0, est **paramétrée par un angle**  $\alpha(t)$  en **radian** tel que :  $\alpha = (\vec{y}_0, \vec{y}_1) = (\vec{z}_0, \vec{z}_1)$ 

Il est représenté par **une figure de changement de base**.

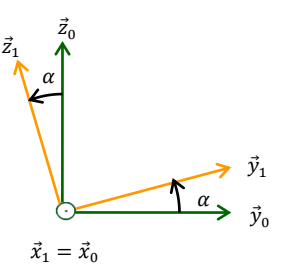

#### <span id="page-5-3"></span>**Translation**

Un solide 1 est en **translation** par rapport à un solide 0 si et seulement si **toute droite** de 1 conserve par rapport à l'objet 0 une **direction constante** au cours du mouvement.

Dans le cas d'un mouvement de translation entre deux solides 1 et 2, les **bases** sont **identiques** :  $B_0 = B_1 \Leftrightarrow (\vec{x}_0, \vec{y}_0, \vec{z}_0) = (\vec{x}_1, \vec{y}_1, \vec{z}_1)$  mais  $R_0 \neq R_1$ .

#### <span id="page-5-4"></span>**2.6 Paramètres**

On appelle **paramètres du mouvement** les grandeurs variables : λ, x, y, z, r… On appelle **paramètres caractéristiques** les grandeurs constantes : a, b, c, d, e, R, L, l…

#### <span id="page-5-5"></span>**2.7 Schéma cinématique et graphe des liaisons**

<span id="page-5-6"></span>**Modèle cinématique d'un mouvement élémentaire**

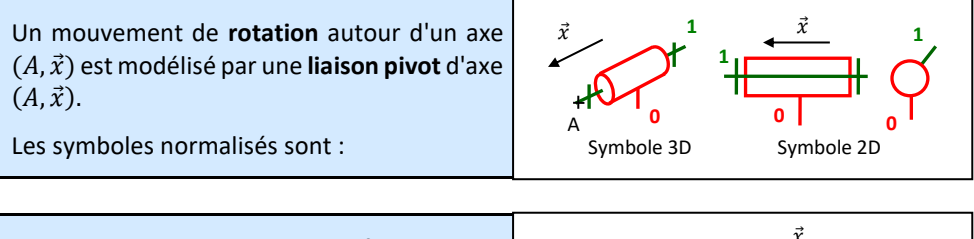

Un mouvement de **translation à trajectoire rectiligne** de direction  $\vec{x}$  est modélisé par une **liaison glissière** de direction ⃗. Les symboles normalisés sont :

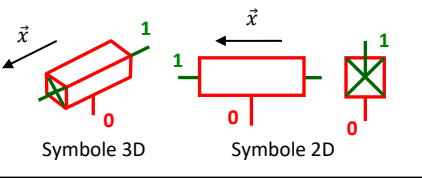

#### <span id="page-5-7"></span>**Axe et direction**

On parle de liaison pivot **d'axe**  $(A, \vec{x})$  et de liaison glissière de **direction**  $\vec{u}$  :

- − un **axe** est défini par : un **point ET** un **vecteur** ;
- − une **direction** est définie uniquement par un **vecteur**.

*(1) Une CEC est un sous ensemble de l'ensemble des pièces indéformables sur lequel s'applique une relation d'équivalence : réflexive, symétrique et transitive. En mathématique on pourrait noter :*  $Cl(1) = 1 = \{1,2,3\}$ 

#### <span id="page-6-0"></span>**Modèle cinématique**

L'étude des mécanismes s'appuie sur le parcours de chaînes de solides, sur lesquelles on compose les mouvements. Le **graphe de structure** et le **schéma cinématique** sont utilisés en phase d'analyse.

Un **modèle cinématique** est constitué :

- − de **Classes d'Équivalence Cinématique**(1) (**CEC**) ;
- − de **liaisons**.

Ils sont aussi utilisés en phase de **conception** d'un nouveau système car ils ne nécessitent pas de connaître la géométrie des pièces. Seules les positions relatives des liaisons ainsi que les mouvements possibles sont pris en compte.

Les deux représentations, **schéma cinématique** et **graphe des liaisons**, sont aussi des outils de **communication scientifique** efficaces.

#### **Exemple :** Schéma cinématique et graphe de structure d'une direction de voiture

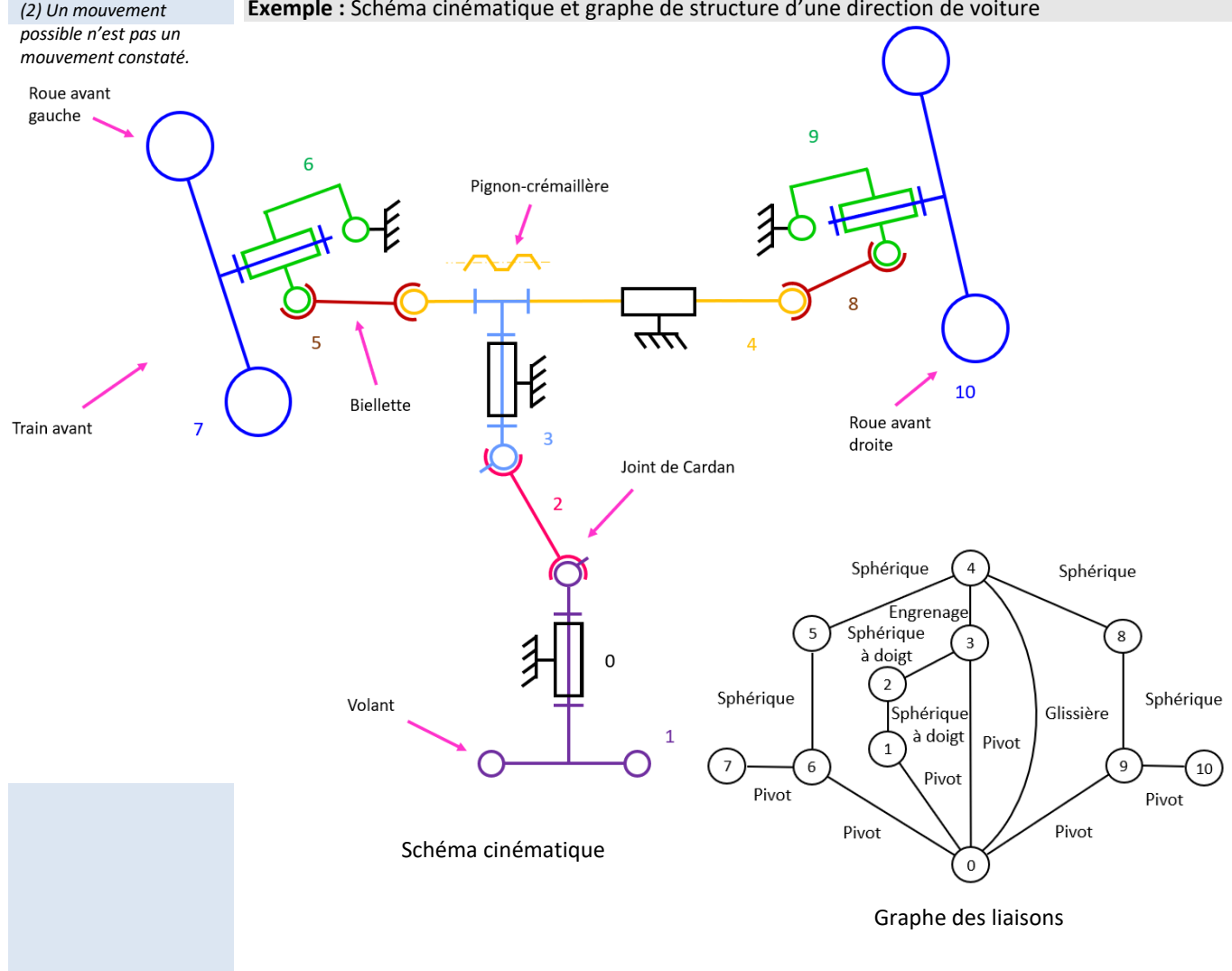

#### <span id="page-6-1"></span>**Graphe de structure**

Dans un graphe de structure :

- − les **CEC** sont représentées par des **nœuds** ;
	- − les **liaisons** entre les solides sont représentées par des **traits**, le long desquels on indique le nom et les caractéristiques géométriques de la liaison.

Le graphe des liaisons est graphiquement plus simple à réaliser qu'un schéma cinématique car la géométrie n'est pas représentée.

Il permet d'étudier les équilibres et de définir les **isolements**.

Sciences industrielles de l'ingénieur en en environnement de la Page 7 sur 33 de la Page 7 sur 34 11/04/2024

#### *(1) Deux bijections :*

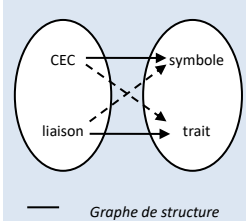

*Schéma cinématique*

Il s'agit de **deux représentations**(1) **d'un même modèle de comportement cinématique**, mais qui mettent en avant des informations différentes.

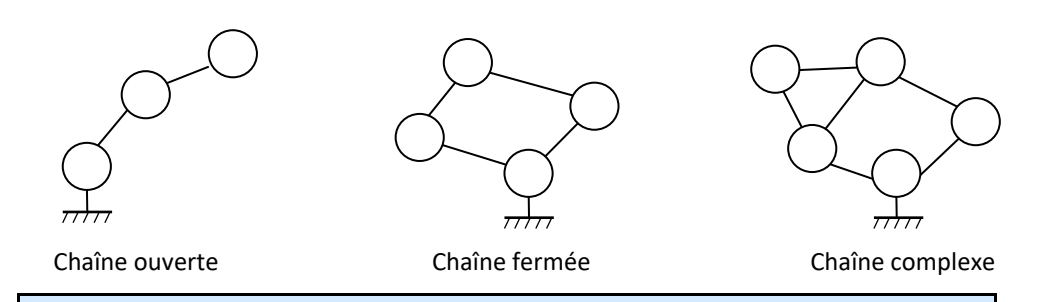

Dans une chaîne ouverte, les paramètres sont **indépendants**. Chaque liaison est motrice.

Dans une chaîne fermée, les paramètres sont **dépendants**. Une seule liaison est motrice.

#### <span id="page-7-0"></span>**Schéma cinématique**

Dans un schéma cinématique<sup>(2)</sup>:

− les **liaisons** sont représentées par des **symboles** normalisés ;

− les **solides** sont représentés par des **traits** reliant ces symboles.

Le schéma est dessiné en deux ou trois dimensions. En plus des symboles et traits de définition des solides, on y trouve des points, des vecteurs et des droites.

Il permet de visualiser les **mouvements** d'un mécanisme et de définir un **paramétrage**.

#### <span id="page-7-1"></span>**3 Trajectoire**

#### <span id="page-7-2"></span>**3.1 Trajectoire**

*(3) Dans le domaine de la robotique, la maitrise des mouvements et trajectoires est indispensable :*

*90 second tour around the Tesla Factory [https://www.youtube.co](https://www.youtube.com/watch?v=hOXaBto7giY) [m/watch?v=hOXaBto7giY](https://www.youtube.com/watch?v=hOXaBto7giY)*

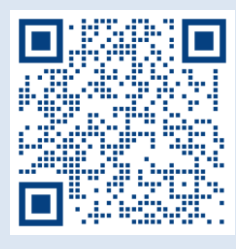

*(4) N'importe quel point de l'espace peut être considéré comme fixe dans un solide, y compris un point où il n'y a pas de matière.*

*(5) Un châssis est un cadre rigide, fixe ou mobile, destiné à entourer ou supporter quelque chose.*

La **trajectoire**<sup>(3)</sup> d'un point *P* fixe<sup>(4)</sup> dans un solide 1, par rapport à un solide de référence *0*, est le **lieu des positions successives** occupées par ce point au cours du temps dans le repère de référence. Elle se note :  $T_{1/0}(P)$ 

C'est la « trace » laissée par le point au cours du temps. Cela peut-être :

- un **arc de cercle** (axe, centre et rayon) ;
- − un **segment de droite** (droite) ;
- − un **point** ;
- − une **courbe quelconque**.

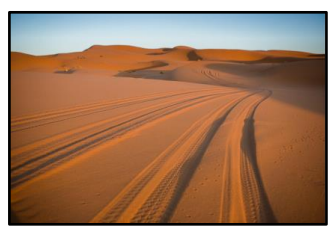

Trajectoire du point de contact roue/sol

Les trajectoires de points fixes dans un solide en mouvement de **translation à trajectoire rectiligne** (liaison glissière) sont des **segments de droite**.

Les trajectoires de points fixes dans un solide en mouvement de **translation à trajectoire circulaire** sont des **arcs de cercle de même rayon**.

Les trajectoires de points fixes dans un solide en mouvement de **rotation autour d'un axe fixe** (liaison pivot) sont des **arcs de cercle** de même axe.

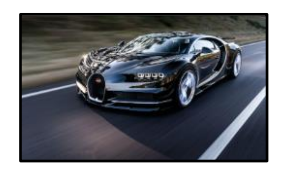

Les trajectoires du châssis<sup>(5)</sup> /sol sont des segments

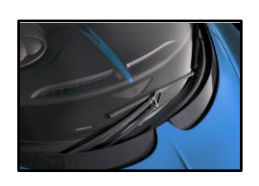

Les trajectoires du balai des essuie- Les trajectoires de la roue glaces par rapport au châssis sont par rapport au châssis sont des arcs de cercles

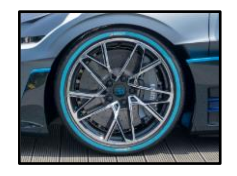

des arcs de cercles

*(2) Un schéma cinématique a un objectif. On parle parfois de schéma cinématique minimal lorsqu'on représente le minimum nécessaire à la résolution du problème.*

### <span id="page-8-0"></span>**4 Mécanique du point**

#### **4.1 Point coïncidant**

<span id="page-8-1"></span>**Exemple :** La roue de la Bugatti Chiron qui roule sur le sol

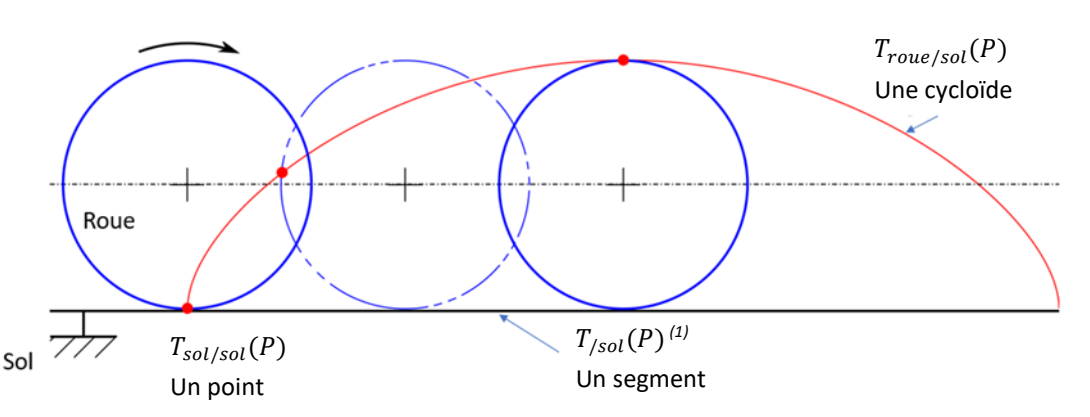

*(1) La vitesse d'un point matériel par rapport à un repère se note :*

 $\vec{V}_{/0}(P) = \frac{d[\overline{OP}]}{dt}$ 

*Par exemple, le centre de gravité de 2 solides ; ou encore la vitesse d'une particule de fluide.*

En un point géométrique de contact P entre deux solides, on distingue **3 points coïncidents** à un instant t :

− P sol : c'est le gravillon fixe du bitume, sa trajectoire par rapport au sol est un point ;

P ∈ roue : il est attaché à la roue, sa trajectoire par rapport au sol est une cycloïde ;

− P : point géométrique de contact, sa trajectoire appartient au sol. Elle représente les positions successives prises par le point géométrique de contact entre la roue et le sol.

#### <span id="page-8-2"></span>**5 Vecteurs position, vitesse et accélération**

<span id="page-8-3"></span>Calculer une position, une vitesse ou une accélération d'un point est essentiel pour le mécanicien car il est très souvent attendu dans le CdCF des contraintes cinématiques portant sur ces grandeurs.

#### **5.1 Vecteur position**

Un **vecteur position**  $\overrightarrow{OP}$  d'un point *P* fixe dans un solide 1, dans son mouvement par rapport à un solide de référence 0, est tel que :

- $-$  0 est un point fixe dans 0 ;
- Le vecteur pointe vers P.

**Exemple** : Ecrire le vecteur position du robot industriel ci-contre. On écrit le vecteur position :

 $\overrightarrow{OP} = \overrightarrow{OA} + \overrightarrow{AB} + \overrightarrow{BC} + \overrightarrow{CP} = a\overrightarrow{x_1} + b\overrightarrow{x_2} + c\overrightarrow{y_3} + d\overrightarrow{y_4}$ 

On laisse ce vecteur exprimé dans des **bases différentes**. **Il**  ne faut surtout pas le projeter<sup>(2)</sup>.

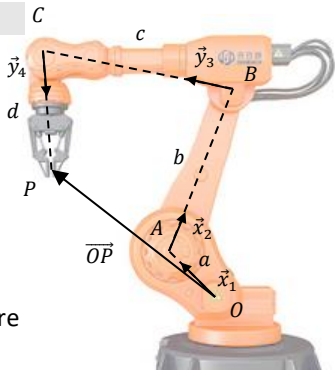

*(2) Car sinon les expressions des vitesses et des accélérations seraient encore plus longues.*

 $(3)\overrightarrow{O(t)}P(t)$  est une *fonction du temps. La dérivée ne dépend pas du repère, c'est la fonction*   $\overrightarrow{O(t)P(t)}$  qui dépend du

*(4) Lorsque l'on parle d'une vitesse, on doit se demander « La vitesse de quel point ? lors de quel mouvement ? »*

*repère d'observation.* La courbe ainsi définie par ce vecteur position correspond à la trajectoire  $T_{1/0}(P)$ .

#### <span id="page-8-4"></span>**5.2 Vecteur vitesse**

On appelle **vecteur vitesse** d'un point P dans le mouvement 1/0 la dérivée temporelle d'un vecteur position du point M, par rapport au repère  $R_0$ :

$$
\overrightarrow{V}_{1/0}(P) = \frac{d[\overrightarrow{OP}]_{/0}}{dt}
$$
 en [m/s] <sup>(3)(4)</sup>

Le **vecteur vitesse est tangent à la trajectoire**  $T_{1/0}(P)$ .

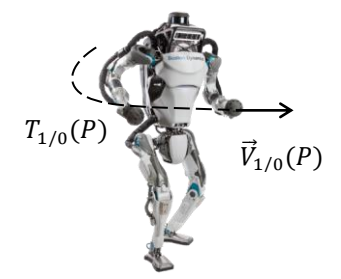

#### <span id="page-9-0"></span>**5.3 Vecteur accélération**

On appelle **vecteur accélération** d'un point P dans le mouvement 1/0 la dérivée temporelle du vecteur vitesse du point M, par rapport au repère  $R_0$  :

$$
\vec{A}_{1/0}(P) = \frac{d[\vec{v}_{1/0}(P)]_{/0}}{dt}
$$
 en [m/s<sup>2</sup>]

#### <span id="page-9-1"></span>**5.4 Relation de dérivation vectorielle**

La dérivée par rapport au temps d'un vecteur  $\overrightarrow{AB}$  dans une base  $0$  se calcule à partir de sa dérivée dans une base *1* et du vecteur rotation du mouvement 1/0.

$$
\frac{d\left[\overline{AB}\right]_{/0}}{dt} = \underbrace{\frac{d\left[\overline{AB}\right]_{/1}}{dt} + \overline{\Omega}_{1/0} \wedge \overline{AB}}_{\text{acproisement rotation}}\right)_{(1)(2)}
$$

**Démonstration** :

Soit 
$$
\overrightarrow{AB} = x \, \vec{x}_1 + y \, \vec{y}_1 + z \, \vec{z}_1
$$
.  
\nD'une part 
$$
\frac{d [\overrightarrow{AB}]_{/1}}{dt} = \dot{x} \, \vec{x}_1 + \dot{y} \, \vec{y}_1 + \dot{z} \, \vec{z}_1
$$
\n
$$
\vec{x}_0 \, \vec{x}_1 \, \vec{y}_0 \, \vec{y}_1
$$
\n
$$
\vec{z}_1 \, \vec{y}_0 \, \vec{y}_1
$$
\n
$$
\vec{z}_0 \, \vec{z}_1 \, \vec{y}_0
$$
\n
$$
\vec{z}_0 \, \vec{y}_0 \, \vec{y}_1
$$
\n
$$
\vec{z}_1 \, \vec{y}_0
$$
\n
$$
\vec{z}_0 \, \vec{y}_0 \, \vec{y}_1
$$
\n
$$
\vec{z}_1 \, \vec{y}_0
$$
\n
$$
\vec{z}_0 \, \vec{y}_0 \, \vec{y}_1
$$
\n
$$
\vec{z}_1 \, \vec{y}_0
$$
\n
$$
\vec{z}_1 \, \vec{y}_0
$$
\n
$$
\vec{z}_1 \, \vec{y}_0
$$
\n
$$
\vec{z}_1 \, \vec{y}_0
$$
\n
$$
\vec{z}_1 \, \vec{y}_0
$$
\n
$$
\vec{z}_1 \, \vec{y}_0
$$
\n
$$
\vec{z}_1 \, \vec{y}_0
$$
\n
$$
\vec{z}_1 \, \vec{y}_0
$$
\n
$$
\vec{z}_1 \, \vec{y}_0
$$
\n
$$
\vec{z}_1 \, \vec{z}_1
$$
\n
$$
\vec{z}_1 \, \vec{y}_0
$$
\n
$$
\vec{z}_1 \, \vec{y}_0
$$
\n
$$
\vec{z}_1 \, \vec{z}_1
$$
\n
$$
\vec{z}_1 \, \vec{z}_2 \, \vec{y}_0
$$
\n
$$
\vec{z}_1 \, \vec{z}_2
$$
\n
$$
\vec{z}_1 \, \vec{z}_2 \, \vec{y}_0
$$
\n
$$
\vec{z}_1 \, \vec{z}_2
$$
\n<math display="block</p>

#### **Exemple 1** : mouvement de rotation

Soit un solide 1 en mouvement de rotation par rapport à un autre solide 0. Soient *A* fixe dans 0 et *B* fixe dans 1 avec  $\overrightarrow{AB} = R\overrightarrow{x}_1$ .

$$
\frac{d\left[\overrightarrow{AB}\right]_{/0}}{dt} = \frac{d\left[\overrightarrow{Rx_1}\right]_{/0}}{dt} = \frac{d\left[\overrightarrow{Rx_1}\right]_{/1}}{dt} + \overrightarrow{\Omega}_{1/0} \wedge \overrightarrow{Rx_1} = \overrightarrow{\Omega}_{1/0} \wedge \overrightarrow{Rx_1}
$$

#### **Exemple 2** : mouvement de translation

Soit un solide 1 en mouvement de translation par rapport à un autre solide 0. Soient *A* fixe dans 0 et *B* fixe dans 1 avec  $\overrightarrow{AB} = \lambda \overrightarrow{x}_1$ .

$$
\frac{d\left[\overrightarrow{AB}\right]_{/0}}{dt} = \frac{d\left[\lambda \vec{x}_1\right]_{/0}}{dt} = \frac{d\left[\lambda \vec{x}_1\right]_{/1}}{dt} + \vec{p}_{1/0} \wedge \lambda \vec{x}_1 = \lambda \vec{x}_1
$$

#### **Exemple 3** : cas général

Soit un solide 1 en mouvement quelconque par rapport à un autre solide 0. Soient *A* fixe dans 0 et *B* fixe dans 1 avec  $\overrightarrow{AB} = \lambda \overrightarrow{x}_1$ .

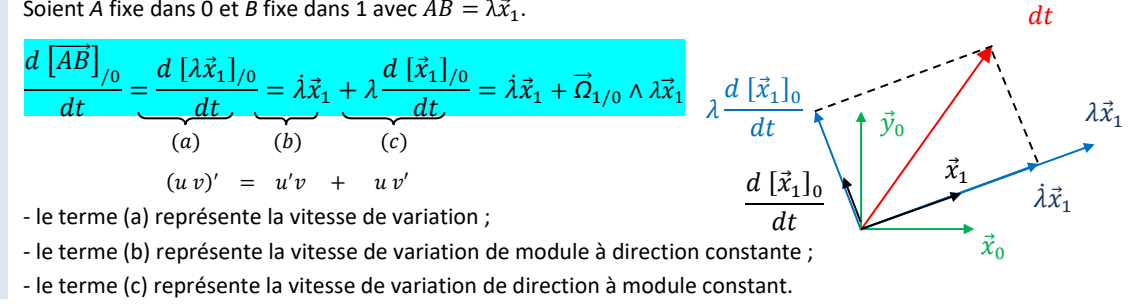

 $d\,\left[\lambda\vec{x}_1\right]_0$ 

*(1) La relation de dérivation vectorielle s'appelle aussi la formule de Bour.*

*(2) Attention, il faut remplacer*  $\overrightarrow{AB}$  *par son expression avant d'utiliser la formule de dérivation vectorielle !*

La **dérivée d'un vecteur unitaire** est le vecteur se trouvant à **+90°** multiplié par la **vitesse angulaire**.

$$
\frac{d[\vec{x}_i]_{/j}}{dt} = \vec{\Omega}_{i/j} \wedge \vec{x}_i
$$

*(1) Car il ne peut pas s'accroître, il ne peut que tourner.*

**5.5 Loi horaire**

<span id="page-10-0"></span>La **trajectoire**, la **position**, la **vitesse** ou l'**accélération** d'un point peut être **contrainte** ou **imposée**.

Un vecteur de **norme constante** est **perpendiculaire** à sa dérivée.(1)

**Exemples** de contrainte :

le point P doit rester à une distance d du point O :  $\|\overrightarrow{OP}\| = d$ le point P doit rester à une hauteur h du « sol » :  $\|\overrightarrow{OP}\| \cdot \vec{y}_0 = h$ 

le point P doit suivre une trajectoire verticale :

le point P doit avoir une vitesse horizontale :

le point P doit avoir une vitesse maximale :

#### <span id="page-10-1"></span>**5.6 Champ d'un solide indéformable**

Un champ est une application qui, à tout point d'un domaine géométrique, associe une grandeur physique scalaire ou vectorielle.

Les champs permettent de caractériser l'état d'un système étudié.

Dans le cas général, un champ est quelconque.

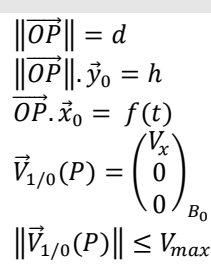

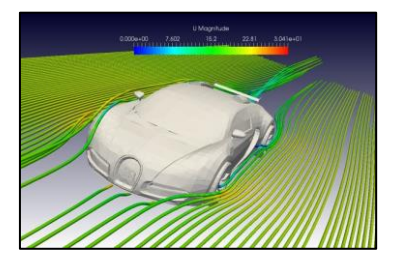

Champ quelconque des vecteurs vitesses de l'écoulement du fluide

Lors de l'utilisation d'un mécanisme, les solides qui le constituent se déforment sous l'action des efforts qu'ils subissent. Dans la suite, on fera l'hypothèse que ces déformations sont suffisamment petites pour que l'on puisse les négliger et on considérera les solides comme étant indéformables<sup>(2)</sup>.

Un solide indéformable est un ensemble de points deux à deux équidistants au cours du  
temps : 
$$
\forall t, \forall A \in S, \forall B \in S, \|\overline{AB}\| = \text{Constante}
$$

Le **champ de vecteurs vitesse** du mouvement 1/0 d'un solide indéformable est un champ de vecteurs équiprojectif, on a alors :

 $\vec{V}_{1/0}(B) = \vec{V}_{1/0}(A) + \overrightarrow{BA} \wedge \vec{\Omega}_{1/0}$ <sup>(3)</sup>

#### **Démonstration** : relation de Varignon

Soient *A* et *B,* deux points fixes dans le repère lié au solide 1 en mouvement par rapport à 0, on a :

 $\frac{d[\overline{AB}]_{/0}}{dt} = \frac{d[\overline{AB}]_{/1}}{dt} + \overrightarrow{O}_{1/0} \wedge \overrightarrow{AB}$  <sup>(4)</sup> or  $\overrightarrow{AB}$  est fixe dans R<sub>1</sub> donc  $\frac{d[\overline{AB}]_{/1}}{dt} = \overrightarrow{0}$ et  $\overrightarrow{AB} = \overrightarrow{AO} + \overrightarrow{OB} = \overrightarrow{OB} - \overrightarrow{OA}$  avec O l'origine du repère lié à 0 donc  $\frac{d[\overline{AB}]_{/0}}{dt} = \frac{d[\overline{OB}]_{/0}}{dt} - \frac{d[\overline{OA}]_{/0}}{dt} = \overline{V}_{1/0}(B) - \overline{V}_{1/0}(A)$ On obtient :  $\vec{V}_{1/0}(B)=\vec{V}_{1/0}(A)+\overrightarrow{BA}\wedge \vec{\Omega}_{1/0}$ 

*(2) Les solides avec de grandes déformations (ressorts, barres de torsion…) sont exclus de cette définition.*

*(3) Un moyen mnémotechnique pour la retenir est « BABAR » (*Ω⃗⃗ *étant la résultante R).*

*(4) Relation de dérivation vectorielle.*

#### <span id="page-11-0"></span>Dans un mouvement de rotation :

- − Les vitesses des points de l'axe sont nulles.
- − Les vitesses sont perpendiculaires au rayon et à l'axe.
- − La norme de la vitesse est proportionnelle à la distance à
- l'axe de rotation et à la vitesse angulaire du mouvement.

 $\left\|\vec{V}_{1/0}(P)\right\| = \overline{V = R\omega} = R\dot{\theta}$ 

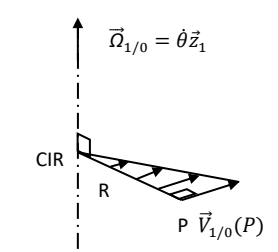

**Démonstration** : Triangle des vitesses

$$
\left\| \vec{V}_{1/0}(P) \right\| = \left\| \vec{V}_{1/0}(O) + \overrightarrow{PO} \wedge \vec{\Omega}_{1/0} \right\| = \left\| \overrightarrow{PO} \right\| \cdot \left\| \vec{\Omega}_{1/0} \right\| = R\dot{\theta}
$$

#### **5.8 Mouvement plan**

<span id="page-11-1"></span>On parle de **mouvement plan** lorsque les vitesses des solides restent dans un même plan vectoriel.

#### **CIR**

<span id="page-11-2"></span>On appelle **CIR**, **centre instantané de rotation**, l'intersection de l'axe central du torseur avec le plan d'étude des mouvements.

#### **5.9 Champ des vecteurs vitesse d'un solide en translation à trajectoire rectiligne**

- Pour un mouvement de translation :
- $-$  le vecteur rotation est **nul**  $\vec{Q}_{1/0} = \vec{0}$  ;
- $-$  les bases sont **identiques**  $B_1 = B_0$ ;
- − l'axe du torseur est à l'infini (en 2D, le CIR est à l'infini) ;
- − le champ des vecteurs vitesse est **uniforme** et colinéaire à la direction du mouvement avec  $\vec{V}_{1/0}(P) = \dot{\lambda}\vec{\mathrm{x}}_{1/0}$

**Démonstration** : Champ uniforme

<span id="page-11-3"></span>
$$
\vec{V}_{1/0}(P) = \vec{V}_{1/0}(O) + \overrightarrow{PO} \wedge \vec{O}_{1/0}
$$

#### **5.10 Méthodologie pour calculer une vitesse**

Pour déterminer  $\vec{V}_{2/0}(P)$ , quatre cas sont possibles :

- − **si le mouvement de 2/0 est une rotation** alors la relation de Varignon en un point de l'axe donne  $\vec{V}_{2/0}(P) = \overrightarrow{PO} \wedge \vec{\Omega}_{2/0}$
- $-$  si le mouvement de 2/0 est une translation alors le champ est uniforme  $\vec{V}_{2/0}(P)$  =  $\vec{V}_{2/0}(A)$  puis on déterminer le nouveau vecteur par la composition des vecteurs vitesse ;
- − **si le mouvement de 2/0 est une translation à trajectoire rectiligne** paramétrée par la longueur  $\lambda$ , alors la dérivée du vecteur position donne  $\vec{V}_{2/0}(P) = \dot{\lambda} \, \vec{u}$  ;
- − **sinon**, **on utilise la relation de composition des mouvements**, pour se ramener à des vitesses de mouvement élémentaire :  $\vec{V}_{2/0}(P) = \vec{V}_{2/1}(P) + \vec{V}_{1/0}(P)$ , puis déterminer les vecteurs composés par une des trois méthodes ci-dessus.

Une fois le résultat obtenu, on s'attachera à :

- − **laisser le résultat dans des bases différentes**(1) , ne pas projeter ;
- − vérifier que le résultat est bien **homogène** à une vitesse [m/s] ;
- − vérifier sur le schéma cinématique la **norme** ( $V = R\omega$  ou  $V = \lambda$ ), la **direction** et le **sens** de la vitesse.

*(1) Il est inutile de vouloir exprimer le vecteur vitesse dans une seule base (la base du repère de référence par exemple).*

*On se contentera juste d'exprimer le résultat dans l'ordre croissant des bases puis dans l'ordre croissant des vecteurs unitaires :*

$$
\begin{array}{c}\vec{V}(B,2/0)=\cdots \vec{x}_1+\cdots \vec{y}_1\\ \qquad+\cdots \vec{x}_2+\cdots \vec{y}_2\end{array}
$$

#### <span id="page-12-0"></span>**6 Torseur**

#### **6.1 Torseur cinématique**

<span id="page-12-1"></span>Grâce à la relation de Varignon, on peut, connaissant la vitesse d'un point d'un solide et son vecteur vitesse angulaire dans son mouvement par rapport à un repère de référence, **déterminer la vitesse**  de tous les autres points du solide. La fonction vectorielle  $\vec{V}_{2/1}$ , le torseur cinématique, peut donc se réduire en l'expression de 2 vecteurs.

On appelle **torseur cinématique**  $\vec{V}_{1/0}$  le champ des vecteurs vitesse défini pour le mouvement 1/0 de solides indéformables.

$$
\begin{array}{ccc}\n\boxed{\vec{V}_{1/0}: & \mathcal{E} \rightarrow E \\
 & A \mapsto \vec{V}_{1/0}(A) = \vec{V}_{1/0}(B) + \overrightarrow{AB} \wedge \vec{\Omega}_{1/0} \end{array}^{(1)}.
$$
\nLes éléments de réduction du torseur sont :

$$
\boxed{\vec{V}_{1/0} = \frac{1}{A} \begin{pmatrix} \vec{\Omega}_{1/0} \\ \vec{V}_{1/0}(A) \end{pmatrix}} = \frac{1}{A} \begin{pmatrix} \omega_{x10} \vec{x} + \omega_{y10} \vec{y} + \omega_{z10} \vec{z} \\ v_{xA10} \vec{x} + v_{yA10} \vec{y} + v_{zA10} \vec{z} \end{pmatrix} \begin{pmatrix} \omega_{x10} & v_{xA10} \\ \omega_{y10} & v_{yA10} \\ \omega_{z10} & v_{zA10} \end{pmatrix}_{(\vec{x}, \vec{y}, \vec{z})} (2)}
$$

 $\overrightarrow{\Omega}_{1/0}$  est la **résultante cinématique**, appelé vecteur rotation [rad/s]. Elle est **invariante**.  $\vec{\mathrm{V}}_{1/0}(\mathrm{A})$  est le **moment cinématique**, appelé vecteur vitesse de A. [m/s]

**Exemple** : torseurs dans un train d'engrenages

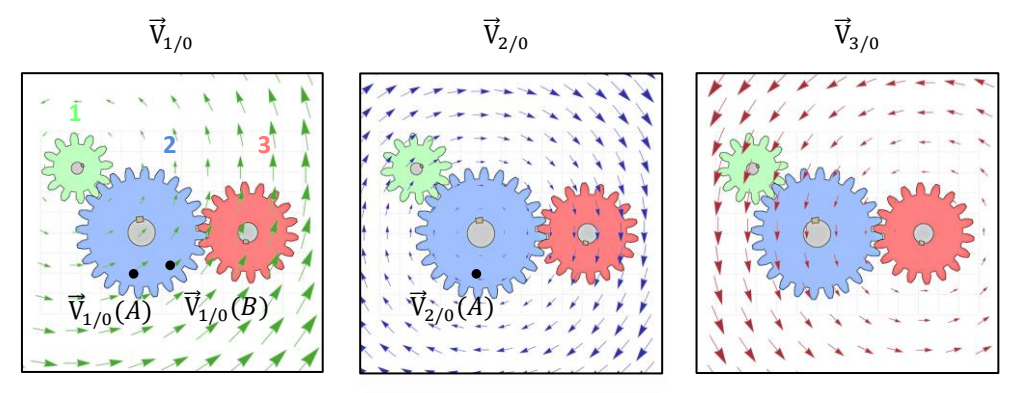

On définit une fonction vectorielle différente pour chacun des mouvements. Entre  $\vec{V}_{1/0}(A)$  et  $\vec{V}_{1/0}(B)$  on change le point à mouvement constant : relation de Varignon. Entre  $\vec{V}_{1/0}(A)$  et  $\vec{V}_{2/0}(A)$  on change de mouvement à point constant : composition des mouvements.

#### **Champ des accélérations**

<span id="page-12-2"></span>En revanche, le champ des vecteurs accélération n'est pas un torseur, car il n'est pas équiprojectif.

#### **6.2 Torseurs particuliers**

*(3) Pour le torseur nul, on pourrait aussi rencontrer O, 0,*{0}*…*

*On ne le fait jamais parce qu'on n'en a pas besoin, mais on pourrait noter le*   $momenten A : \vec{0}(A)$  *c'est la fonction nulle, le champ nul.*

- Le **torseur nul**<sup>(3)</sup> : 
$$
\vec{0} = \frac{1}{\sqrt{P}} \begin{cases} 0 \\ \vec{0} \end{cases}
$$
  
\n- Le **torseur couple** : exemple, une liaison glissière de direction  $\vec{x}$  et de paramètre de  
\nmouvement λ :  $\vec{V}_{1/0} = \begin{cases} \vec{0} \\ \vec{V}_{2/0} \end{cases}$   
\n- Le **torseur glisseur** : exemple, d'une liaison pivot d'axe (*A, z*) et de paramètre de  
\nmouvement α :  $\vec{V}_{1/0} = \begin{cases} \dot{\alpha} \vec{z} \\ \vec{0} \end{cases}$ 

 $\overrightarrow{a}$ 

*V comme vitesse. En ce qui concerne* 

*l'accolade, de la même manière on peut définir la fonction exponentielle par :*

*(1) Il y a le même lien entre le torseur* ⃗⃗ 1/0 *et la vitesse*   $\vec{V}_{1/0}(A)$  qu'entre la fonction

*(2) La notation utilisée dans ce cours correspond à une fonction vectorielle. Cependant, on pourrait utiliser une autre notation :*

 $V(1/0) = \frac{1}{A} \begin{cases} \vec{\Omega}(1/0) \\ \vec{V}(A, 1/0) \end{cases}$ 

*qui correspondrait à une fonction torsorielle.*

 $\vec{V}(A, 1/0)$ 

 $f$  *et l'image*  $f(x)$ .

$$
exp = \begin{cases} f = f' \\ f(0) = 1 \end{cases}
$$

#### <span id="page-13-0"></span>**7 Composition des mouvements**

*(1) Les fonctions se composent : . On utilise ici une notation simplifiée +.*

*(2) Il est abusif de parler de composition des vecteurs vitesses car un torseur n'est pas un endomorphisme, il ne peut donc pas se composer avec lui-même.*

*(4) Attention les numéros des solides ne se suivent pas forcément. Il faut regarder le graphe des* 

*liaisons.*

*(3) Relation de dérivation vectorielle.*

On appelle **composition des mouvements**(1) la composition des applications affines suivantes :  $i/k = i/j + j/k$ 

#### <span id="page-13-1"></span>**7.1 Somme des vecteurs vitesse**

On utilise une composition des mouvements pour sommer les vecteurs vitesses en un même point :

$$
\vec{V}_{n/0}(P) = \vec{V}_{n/n-1}(P) + \dots + \vec{V}_{1/0}(P)^{(2)}
$$
  
Consequence :  $\vec{V}_{i/j}(P) = -\vec{V}_{j/i}(P)$ 

#### **Démonstration** :

Soit trois solides : 2 ; 1 ; 0.

$$
\vec{V}_{2/0}(P) = \frac{d[\overline{O_0 P}]_0}{dt} = \frac{d[\overline{O_0 O_1}]_0}{dt} + \frac{d[\overline{O_1 P}]_0}{dt} = \vec{V}_{1/0}(O_1) + \frac{d[\overline{O_1 P}]_1}{dt} + \vec{\Omega}_{1/0} \wedge \overline{O_1 P}
$$
\n
$$
\vec{V}_{2/0}(P) = \vec{V}_{1/0}(O_1) + \vec{V}_{2/0}(P) + \vec{\Omega}_{1/0} \wedge \overline{O_1 P} = \vec{V}_{2/1}(P) + \vec{V}_{1/0}(O_1) + \overline{P O_1} \wedge \vec{\Omega}_{1/0} = \vec{V}_{2/1}(P) + \vec{V}_{1/0}(P)
$$
\nRésultat que l'on peut généraliser à n solides.

#### <span id="page-13-2"></span>**7.2 Somme des vecteurs rotation**

On utilise une composition des mouvements pour sommer les vecteurs rotation :  $\vec{\Omega}_{n/0} = \vec{\Omega}_{n/n-1} + \cdots + \vec{\Omega}_{1/0}$ <sup>(4)</sup> Conséquence :  $\vec{\Omega}_{i/j} = -\vec{\Omega}_{j/i}$ 

**Exemple** : Utiliser une composition des mouvements pour sommer les vitesses de rotation dans la chaîne fermée : 7-3-5-8-7

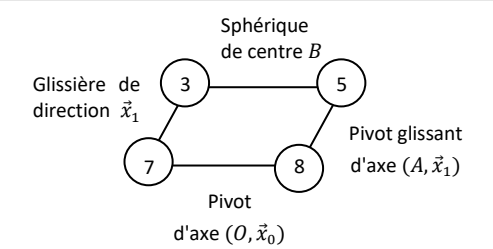

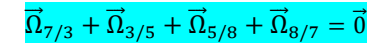

#### <span id="page-13-3"></span>**7.3 Somme des torseurs cinématiques**

On utilise une composition des mouvements pour sommer les torseurs cinématiques :

$$
\vec{V}_{n/0} = \vec{V}_{n/n-1} + \dots + \vec{V}_{1/0} \Rightarrow \begin{cases} \vec{\Omega}_{n/0} \\ \vec{V}_{n/0}(A) \end{cases} = \begin{cases} \vec{\Omega}_{n/n-1} \\ \vec{V}_{n/n-1}(A) \end{cases} + \begin{cases} \vec{\Omega}_{1/0} \\ \vec{V}_{1/0}(A) \end{cases}
$$
  
Consequence :  $\vec{V}_{i/j} = -\vec{V}_{j/i}$ 

Les torseurs doivent être impérativement exprimés au **même point** pour pouvoir être additionnés !

**Exemple** : Ecrire le torseur  $\vec{V}_{2/0}$  de l'hélicoptère  $\vec{V}_{2/1}(M)$   $\vec{V}$  $\vec{V}_{2/0}(M)$  $V(1/0) = \vec{V}_{1/0} = \blacksquare \begin{pmatrix} \vec{0} \\ \vec{x} \end{pmatrix}$  $\vec{0}$   $\vec{x} \, \vec{x}_0$   $=$   $\mathbb{N}$   $\left\{\n \begin{matrix} \vec{0} \\ \vec{x} \, \vec{x} \end{matrix}\n \right\}$  $\dot{x} \, \vec{x}_0$  $(1)$  $\vec{V}_{1/0}(M)$  $\frac{\vec{z}_1}{\vec{0}} = \int_M \frac{\dot{\theta} \vec{z}_1}{R \dot{\theta} \vec{y}}$  $V(2/1) = \vec{V}_{2/1} = \frac{\hat{\theta} \vec{z}_1}{A}$  $R\dot{\theta}\vec{y}_2$  $\mathop{{\sf car}}\nolimits \vec{V}_{2/1}(M) = \vec{V}_{2/1}(A) + \overrightarrow{MA} \wedge \vec{\Omega}_{2/1} = R \vec{x}_2 \wedge \dot{\theta} \vec{z}_2 = R \dot{\theta} \vec{y}_2$  $\rightarrow \vec{x}$  $\dot{\theta} \vec{z}_1$  $\dot{\theta}$  $\vec{z}_1$  $V(2/0) = V(1/0) + V(2/1) = \frac{1}{4}$ =  $\begin{cases} x \vec{x}_0 + r \dot{\theta} \vec{y}_2 \end{cases}$  $\dot{x} \, \vec{x}_0$  $M$ 

#### <span id="page-14-0"></span>**8 Loi entrée-sortie géométrique et cinématique**

L'objectif de cette partie est de découvrir des démarches et des méthodes permettant d'obtenir la loi entrée-sortie en position d'un mécanisme en chaîne fermée.

Un moteur à 4 temps<sup>(1)</sup> possède 4 phases successives de combustion basées sur le cycle de Beau de

#### **Exemple :** dispositif bielle-manivelle utilisé dans le moteur W16

*(1) Voir les animations sur : [https://sciencesindustrielle](https://sciencesindustrielles.com/glossary/moteur-thermique)*

*[s.com/glossary/moteur](https://sciencesindustrielles.com/glossary/moteur-thermique)[thermique](https://sciencesindustrielles.com/glossary/moteur-thermique)*

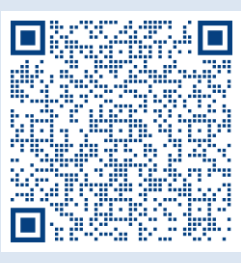

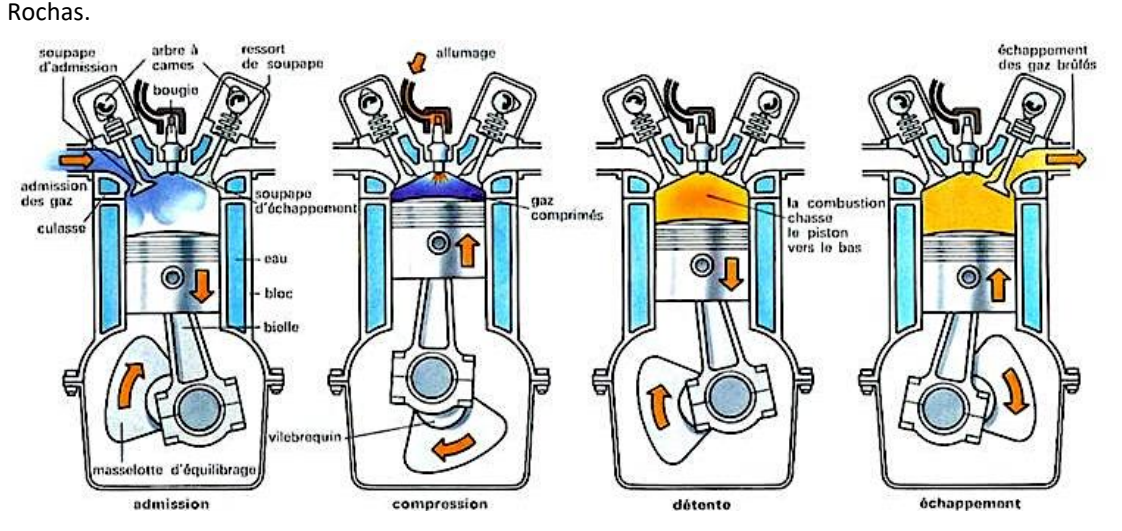

La chaîne de puissance comporte un transmetteur bielle-manivelle qui transforme un mouvement de translation alternatif (du piston 3 par rapport au bâti<sup>(2)</sup> 0) en un mouvement de rotation continu (de la manivelle 1 par rapport au bâti 0).

**Objectif : déterminer les lois entrée-sortie en position et en vitesse du transmetteur « biellemanivelle »**  $\acute{x_{0}}$ 

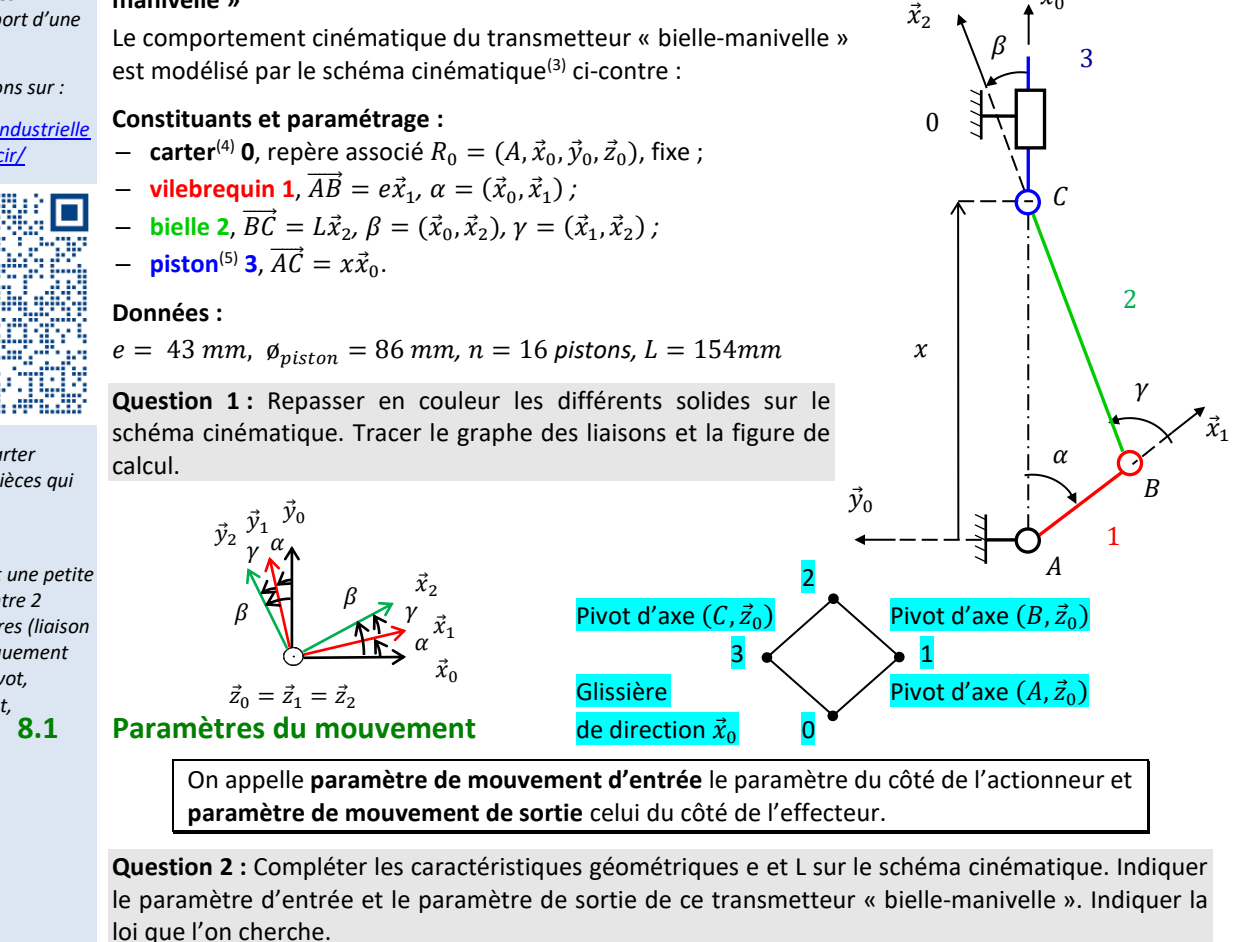

Le mouvement 3/0 est du côté de l'alimentation. Paramètre d'entrée : x Le mouvement  $1/0$  est du côté de l'effecteur. Paramètre de sortie :  $\alpha$ Paramètre intermédiaire :  $\beta$  On cherche  $\alpha = f(x)$  (ou  $x = f(\alpha)$  ou  $f(x, \alpha) = 0$ )

*(2) Le bâti est un ensemble de solides massifs, souvent immobile par rapport au sol, sur lequel sont montées des pièces mobiles. Il constitue le support d'une machine.*

*(3) Voir animations sur :*

*[https://sciencesindustrielle](https://sciencesindustrielles.com/glossary/cir/) [s.com/glossary/cir/](https://sciencesindustrielles.com/glossary/cir/)*

*(4) On appelle carter l'ensemble des pièces qui enveloppent un mécanisme.*

<span id="page-14-1"></span>*(5) Une bielle est une petite poutre monté entre 2 liaisons articulaires (liaison qui autorise uniquement des rotations, pivot, sphérique à doigt, sphérique). Une biellette est une petite bielle.*

#### **8.2 Fermeture angulaire**

<span id="page-15-1"></span><span id="page-15-0"></span>**Question 3 :** Ecrire une fermeture angulaire.

$$
(\vec{x}_0, \vec{x}_1) + (\vec{x}_1, \vec{x}_2) + (\vec{x}_2, \vec{x}_0) = 0
$$
  

$$
\Rightarrow \alpha + \gamma - \beta = 0
$$

#### **8.3 Fermeture géométrique**

On appelle loi entrée-sortie en position d'un mécanisme en chaîne fermée, la relation mathématique entre le paramètre de position d'entrée et celui de sortie.

Démarche pour déterminer cette loi entrée-sortie en position

- 1. **Écrire une relation de Chasles** entre les points caractéristiques des liaisons en parcourant la chaîne fermée :  $\overrightarrow{AB} + \overrightarrow{BC} + \cdots + \overrightarrow{DA} = \overrightarrow{0}$
- 2. **Projeter l'équation de fermeture** dans une base choisie afin d'obtenir un système de 3 équations scalaires comportant les paramètres de mouvement d'entrée et de sortie.
- 3. **Éliminer les paramètres de mouvement** autres que ceux d'entrée et de sortie, en combinant les équations obtenues.

#### Pour éliminer un angle  $\beta$  présent dans 2 équations en cosinus et sinus :

Isoler le cosinus et le sinus, puis élever les 2 équations au carré, et enfin sommer les équations :

$$
\begin{aligned} \n\{\n\begin{aligned}\n&\left(f(\theta_e, \theta_s) + R \cos \beta = 0 \right) &= \left( (R \cos \beta)^2 = f^2(\theta_e, \theta_s) \right) \\
&\left(g(\theta_e, \theta_s) + R \sin \beta = 0 \right) &= \left( (R \sin \beta)^2 = g^2(\theta_e, \theta_s) \right) \\
&= f^2(\theta_e, \theta_s) + g^2(\theta_e, \theta_s) &\Rightarrow R^2 = f^2(\theta_e, \theta_s) + g^2(\theta_e, \theta_s)\n\end{aligned}\n\end{aligned}
$$

#### **Pour éliminer une longueur**  $\lambda$  **en facteur d'un cosinus et sinus :**

Exprimer les relations sous la forme ci-dessous, puis diviser les équations :

{ ( , )+ = 0 ( , )+ = 0 ⇒ { = −( , ) = −( , ) ⇒ = (,) (,) ⇒ = (,) (,) (1)

*(1) Avec toutes les précautions nécessaires*   $\mathit{sur}$  les valeurs de  $g(\theta_e, \theta_s)$ .

**Question 4 :** Déterminer la loi E/S en position du dispositif bielle-manivelle à l'aide d'une fermeture géométrique.

#### On cherche  $x = f(\alpha)$ .

Le problème est plan.

On écrit une fermeture géométrique :

 $\overrightarrow{AB} + \overrightarrow{BC} + \overrightarrow{CA} = \overrightarrow{0} \Rightarrow e\overrightarrow{x}_1 + L\overrightarrow{x}_2 - x\overrightarrow{x}_0 = \overrightarrow{0}$ 

On projette dans la base  $(\vec{x}_0, \vec{y}_0)$ :

$$
\Rightarrow \begin{cases} e\vec{x}_1 \cdot \vec{x}_0 + L\vec{x}_2 \cdot \vec{x}_0 - x\vec{x}_0 \cdot \vec{x}_0 = 0 \\ e\vec{x}_1 \cdot \vec{y}_0 + L\vec{x}_2 \cdot \vec{y}_0 - x\vec{x}_0 \cdot \vec{y}_0 = 0 \end{cases}
$$
  
\n
$$
\Rightarrow \begin{cases} e\cos\alpha + L\cos\beta - x = 0 \\ e\cos\left(\frac{\pi}{2} - \alpha\right) + L\cos\left(\frac{\pi}{2} - \beta\right) = 0 \end{cases}
$$
  
\n
$$
\Rightarrow \begin{cases} e\cos\alpha + L\cos\beta - x = 0 \\ e\sin\alpha + L\sin\beta = 0 \end{cases}
$$
 On a 2 eq 3 inc et on event 1 eq 2 inc.  
\n
$$
\Rightarrow \begin{cases} L\cos\beta = -e\cos\alpha + x \\ L\sin\beta = -e\sin\alpha \end{cases}
$$

$$
\Rightarrow L^2(\cos^2 \beta + \sin^2 \beta) = (-e \cos \alpha + x)^2 + (-e \sin \alpha)^2
$$
  

$$
\Rightarrow x = \sqrt{L^2 - e^2 \sin^2 \alpha} + e \cos \alpha
$$

La loi entrée sortie en position est aussi la **primitive** de la loi entrée-sortie en vitesse.

Il ne faut pas oublier de faire apparaitre, lors de l'intégration, une **constante qui peut être déterminée pour une position particulière du transmetteur**.

#### **8.4 Loi entrée-sortie en vitesse**

<span id="page-16-0"></span>L'objectif de cette partie est de découvrir des démarches et des méthodes permettant d'obtenir la loi entrée-sortie en vitesse d'un mécanisme en chaîne fermée.

On appelle loi entrée-sortie en vitesse d'un mécanisme en chaîne fermée, la relation mathématique entre la dérivée temporelle du paramètre de position d'entrée, et la dérivée temporelle du paramètre de position de sortie.

La loi entrée sortie en vitesse est la **dérivée** de la loi entrée-sortie en position.

**Question 5 :** En déduire la vitesse du piston par rapport au bâti (c'est-à-dire la loi E/S cinématique).

$$
\Rightarrow V_{3/0}(C) = \dot{x} = \frac{-2e^2 \dot{\alpha} \sin \alpha \cos \alpha}{2\sqrt{L^2 - e^2 \sin^2 \alpha}} - e\dot{\alpha} \sin \alpha
$$

#### <span id="page-16-1"></span>**8.5 Fermeture cinématique**

Autre démarche pour déterminer une loi entrée-sortie en vitesse

1. Écrire la **somme des torseurs cinématiques** en utilisant une composition des mouvements en parcourant la chaîne fermée :  $\vec{V}_{n/0} = \vec{V}_{n/n-1} + \cdots + \vec{V}_{1/0}$ 

Cette **équation torsorielle** donne **2 équations vectorielles** soit **6 équations scalaires** en tout.

2. Déterminer, en fonction des paramètres de mouvement d'entrée et de sortie à faire apparaître, la ou les équations scalaires à écrire.

#### **8.6 Linéarisation**

<span id="page-16-2"></span>Les lois entrée-sortie des mécanismes en chaîne fermée sont non-linéaires (à part celles du type visécrou). Elles ne peuvent donc pas être prise en compte dans une modélisation par schéma-bloc d'un SLCI où seuls des modèles linéaires sont utilisés.

**Si et seulement si, le mécanisme évolue linéairement autour d'un point de fonctionnement** ou **d'une plage de points** qui constituera le domaine de validité, la loi entrée-sortie peut alors être linéarisée.

Le tracé de la loi E/S en position du système bielle-manivelle du moteur W16 est le suivant :

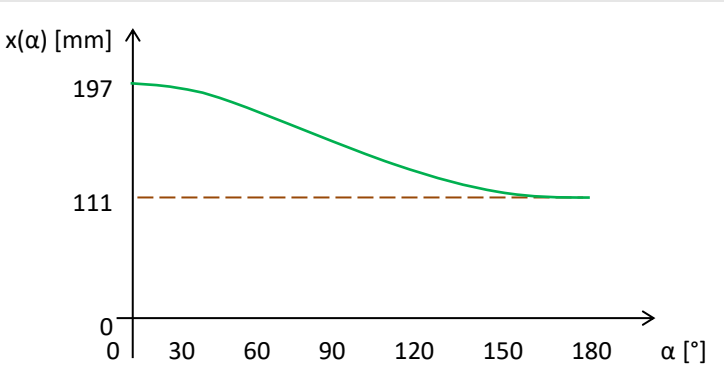

**Question 6 :** À partir de la courbe ci-dessus, déterminer la course du piston. En déduire la cylindrée du moteur W16.

La course du piston est de : course =  $PMH - PMB \approx 197 - 111 \approx 86$  mm La cylindrée du moteur W16 est de : cylindrée = n. course.  $S = 16$ . course.  $\pi^2$ øpiston 4 2 ≈  $16.86 \cdot \pi \frac{86}{4}$ 4 2  $\approx$  7992915 mm<sup>3</sup>  $\approx$  8 L

**Question 7 :** Proposer une linéarisation du comportement du système entre 60° et 120°.

Entre 60° et 120° : 
$$
x = a \alpha + b \Rightarrow \dot{x} = a \dot{\alpha} \Rightarrow \dot{x} \approx \frac{170 - 130}{60 - 120} \dot{\alpha} \Rightarrow \dot{x} \approx -0.8 \dot{\alpha} \Rightarrow \dot{\alpha} \approx -1.2 \dot{x}
$$

$$
\begin{array}{c}\n\dot{x} \\
\hline\n-1,2\n\end{array}
$$

#### **9 Contacts et liaisons**

<span id="page-17-1"></span><span id="page-17-0"></span>On s'intéresse ici à la description des surfaces réelles et aux modèles cinématiques associés.

#### **9.1 Liaison**

Une **liaison** est un lien entre les paramètres du mouvement, c'est un **modèle de comportement cinématique**.

Elle est indépendante de toute réalisation matérielle.

#### **9.2 Degré de liberté**

<span id="page-17-2"></span>Deux solides sans relation ont 6 mouvements relatifs indépendants possibles.

On appelle **degré de liberté**, **DDL**, un des mouvements indépendants autorisés par une liaison.

Dans un **repère local associé à la liaison**,  $R = (0, \vec{x}, \vec{y}, \vec{z})$ , les degrés de liberté correspondent usuellement à :

− des **rotations**, notées  $R_{(O, \vec{x})}$ ,  $R_{(O, \vec{y})}$  et  $R_{(O, \vec{z})}$  ; − des **translations**, notées  $T_{\vec{x}}$ ,  $T_{\vec{y}}$  et  $T_{\vec{z}}$ .

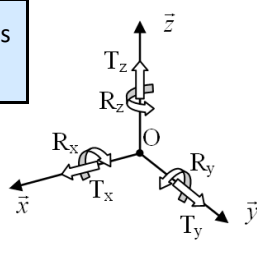

Pour une liaison : **Nombre de degré de liberté + Nombre de degré de liaison = 6**.

#### <span id="page-17-3"></span>**9.3 Liaisons usuelles**

*(1) Par exemple, le torseur* 

 $\vec{V}_{1/0} = A \begin{cases} 0 \\ V_{x,1/0} \vec{y} + V_{y,1/0} \vec{z} \end{cases}$  $\vec{0}$ 

*n'est pas une liaison usuelle car on ne peut pas la fabriquer directement.*

*(2) Les liaisons qui n'autorisent que des rotations : pivot, sphérique à doigt, sphérique sont parfois appelées des liaisons articulaires en référence aux articulations du corps humains qui n'autorisent que des rotations (sauf les liaisons élastiques).*

<span id="page-17-5"></span><span id="page-17-4"></span>*Epaule, hanche : sphérique Coude, genou : pivot Poignet, cheville : sphérique à doigt*

On appelle **liaison usuelle**<sup>(1)</sup> un modèle de comportement cinématique possible que l'on peut nommer sans aucune référence technologique.

Ces **10** liaisons usuelles font l'objet d'une **norme** : NF EN 23952 / ISO 3952.

#### **Les dix liaisons usuelles**

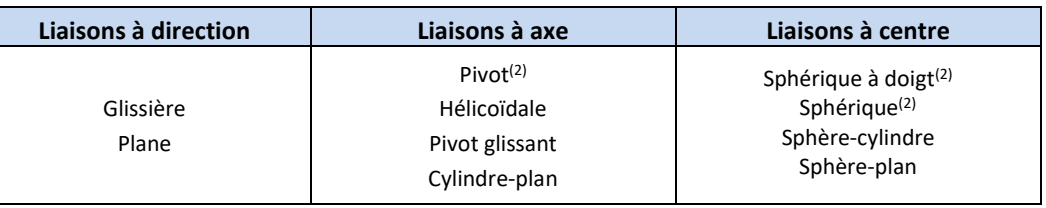

A ces 10 liaisons, on peut ajouter la liaison complète qui à 0 DDL et la liaison libre admet 6 DDL. Cette dernière liaison est parfois utile pour les liaisons équivalentes.

#### **Tableau des liaisons parfaites usuelles**

Voir tableau en feuille jointe.

- Dans le torseur cinématique d'une liaison :
- − Chaque paramètre cinématique non nul correspond à un DDL.
- − Chaque paramètre cinématique nul correspond à un blocage.

Les liaisons sont supposées **cinématiquement parfaites** :

- − **sans jeux**(3) ;
- − de solides indéformables ;
- sans limite d'amplitude des mouvements :
- − **bilatérale**, il n'y a pas décollement.

#### <span id="page-18-0"></span>**9.4 Liaison équivalente**

Une **liaison équivalente** correspond à la liaison qui modélise le même comportement que l'association des liaisons en série ou en parallèle qu'elle remplace.

#### **Liaisons en série**

Pour des liaisons en série :

*(1) En effet dans un bras robotisé anthropomorphe, le mouvement total est la somme des mouvements élémentaires.* 

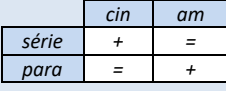

*(2) Torseur des actions mécaniques transmissibles, voir tableau des liaisons.*

- − la liaison équivalente peut réaliser la somme des mouvements des liaisons qui la composent<sup>(1)</sup>. la liaison équivalente ne peut transmettre un effort que si toutes les liaisons qui la composent
	- le peuvent.

La liaison équivalente entre des liaisons en **série** est la **somme des torseurs cinématique**.

$$
\vec{V}_{2/0 \, eq} = \vec{V}_{2/1} + \vec{V}_{1/0}
$$

On peut aussi égaler les torseurs des actions mécaniques.

$$
\vec{M}_{2 \to 0 \, eq} = \vec{M}_{2 \to 1} = \vec{M}_{1 \to 0} \, ^{(2)}
$$

**Exemple :** déterminer la liaison équivalente d'une liaison sphérique et d'une liaison plane en série

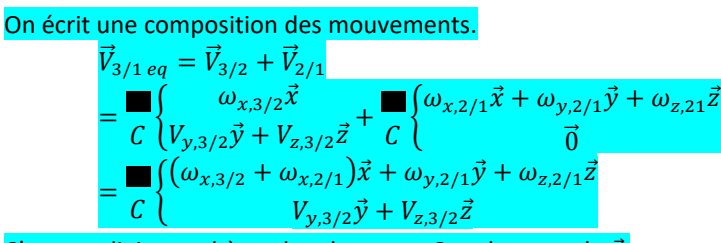

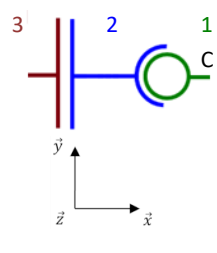

C'est une liaison sphère-plan de centre C et de normale  $\vec{x}$ .

#### **Liaisons en parallèle**

Pour des liaisons en parallèle :

- − la liaison équivalente ne peut réaliser un mouvement que si toutes les liaisons qui la composent le peuvent.
- − la liaison équivalente peut transmettre la somme des efforts transmissibles des liaisons qui la composent.

La liaison équivalente entre des liaisons en parallèle est la somme des torseurs des actions mécaniques.  $\vec{M}_{2\to 0 \, eq} = \vec{M}_{2\to 1} + \vec{M}_{1\to 0}$ On peut aussi **égaler** les **torseurs cinématiques**.  $\vec{V}_{2/0 \, eq} = \vec{V}_{2/1} = \vec{V}_{1/0}$ 

**Exemple :** déterminer la liaison équivalente d'une liaison sphérique et une liaison sphère-cylindre en parallèle.

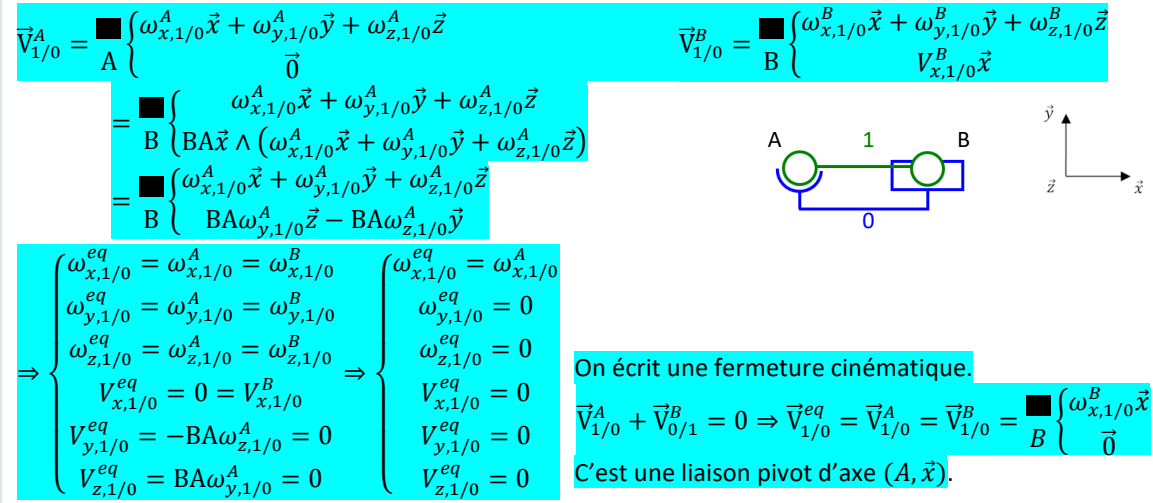

*(3) Attention, l'indice A dans* ⃗⃗ 1/0 *n'est là que pour éviter un conflit de notation entre les 2 torseurs. Ce n'est pas une vitesse, ne pas confondre*  avec  $\vec{V}_{1/0}(A)$ .

*(1) Mais tous les contacts ne peuvent pas être modélisé par les liaisons normalisées. Celles-ci modélisent les contacts les plus courant. (2) C'est-à-dire généré par translation. On rappelle qu'en math, un parallélépipède est un cylindre à base rectangulaire. Attention il n'y a pas unicité, 5 contacts ponctuels sont aussi modélisés par une liaison* 

*glissière.*

*(3) On parle parfois abusivement de « Liaison linéaire rectiligne », « Liaison ponctuelle, « Liaison linéaire annulaire ». C'est une erreur, on confond liaison et contact. (4) On parle parfois abusivement de « Liaison* 

*on confond liaison et composant.*

*(5) C'est-à-dire suivant une ligne et un anneau.*

#### **9.5 Contact**

<span id="page-19-0"></span>On s'intéresse aux contacts entre les solides, ce sont des surfaces réelles. Les contacts temporaire, tels que les butées de fin de course ne sont pas pris en compte.

Deux **surfaces réelles** qui se touchent sont dites en **contact**. Un **contact** peut être **modélisé** (1) par une **liaison**.

#### Exemple :

Un contact cylindrique<sup>(2)</sup> non de révolution est modélisé par une liaison glissière. Un contact plan est modélisé par une liaison plane. Un contact de révolution est modélisé par une liaison pivot.

Un contact d'hélice est modélisé par une liaison hélicoïdale.

Un contact cylindrique de révolution est modélisé par une liaison pivot glissant.

Un contact linéaire rectiligne<sup>(3)</sup> est modélisé par une liaison cylindre-plan.

Un contact sphère et ponctuel est modélisé par une liaison sphérique à doigt.

Un contact sphère<sup>(4)</sup> est modélisé par une liaison sphérique.

Un contact ponctuel<sup>(3)</sup> est modélisé par une liaison sphère plan.

Un contact linéaire annulaire<sup>(3)(5)</sup> est modélisé par une liaison sphère-cylindre.

Un contact encastré est modélisé par une liaison complète.

Un contact nul est modélisé par une liaison libre.

#### <span id="page-19-1"></span>**9.6 Cinématique du contact ponctuel**

#### **Roulement, pivotement**

Deux solides en contact le sont toujours par l'intermédiaire d'une ou plusieurs surfaces.

Dans de nombreux mécanismes rencontrés, on peut considérer que la zone de contact entre deux solides en liaison est suffisamment petite pour faire l'hypothèse d'un contact ponctuel.

Soit deux solides 1 et 2 en **contact ponctuel** au point *I*, on peut définir : *rotule ». C'est une erreur,* 

- − un **plan tangent commun** aux surfaces en contact ;
- − une **normale** au contact  $\vec{n}$ .

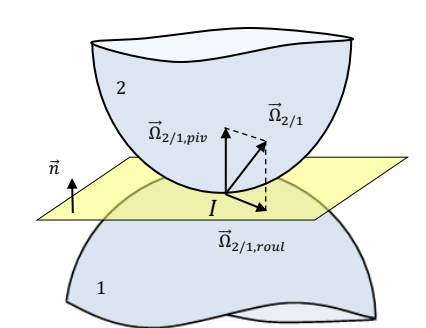

 $\overrightarrow{\Omega}_{2/1,piv}$  est le **vecteur de pivotement** de  $2/1$  en  $I$ .

C'est la composante de  $\vec{\Omega}_{2/1}$  selon  $\vec{n}$ .

 $\overrightarrow{\Omega}_{2/1, roul}$  est le **vecteur de roulement** de  $2/1$  en  $I$ . C'est la composante de  $\overrightarrow{\Omega}_{2/1}$  dans le plan.

#### **Glissement, pénétration**

De même, on décompose le vecteur vitesse du point de contact.

 $\vec{V}_{2/1,pen}(I)$  est le **vecteur vitesse de pénétration** de 2/1. C'est la composante de  $\vec{V}_{2/1}(I)$  selon  $\vec{\mathrm{n}}$ . Ce vecteur est **nul** car les solides ne se pénètrent pas.

 $\vec{V}_{2/1,gli}(I)$  est le **vecteur vitesse de glissement** de 2/1. C'est la composante de  $\vec{V}_{2/1}(I)$  dans le plan.

Pour déterminer le **vecteur vitesse de glissement**, on utilise une composition des mouvements dans la chaîne fermée du mécanisme :  $\vec{V}_{2/1}(I) = \vec{V}_{2/0}(I) - \vec{V}_{1/0}(I)$ Le **torseur cinématique** de 2/1 au point *l* peut si besoin s'écrire :

$$
\vec{V}_{2/1} = \sqrt{\frac{\vec{\Omega}_{2/1}}{\vec{V}_{2/1}(I)}} = \sqrt{\frac{\vec{\Omega}_{2/1, piv} + \vec{\Omega}_{2/1,roul}}{\vec{V}_{2/1}(I)}}
$$

*(5) Dans le cas de plusieurs contacts ponctuels, on a alors :*

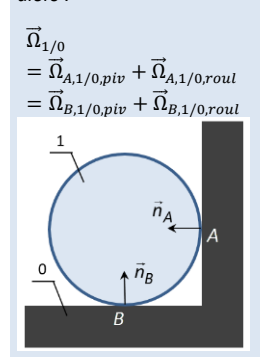

#### **9.7 Contacts particuliers**

#### <span id="page-20-0"></span>**Adhérence et roulement sans glissement**

On appelle **roulement sans glissement**, **rsg**, le phénomène au point de contact I entre deux solides 1 et 2 en mouvement relatif caractérisé par une vitesse de glissement nulle.

$$
\vec{V}_{2/1}(I) = \vec{0} \quad \text{et} \quad \vec{V}_{2/1} = \frac{\sqrt{\Omega}_{2/1,roul}}{\vec{0}}
$$

Le phénomène de roulement sans glissement est présent en phase d'adhérence.

#### **Guidages**

Les **guidages** sont les **réalisations concrètes** des liaisons. Ils utilisent différentes technologies :

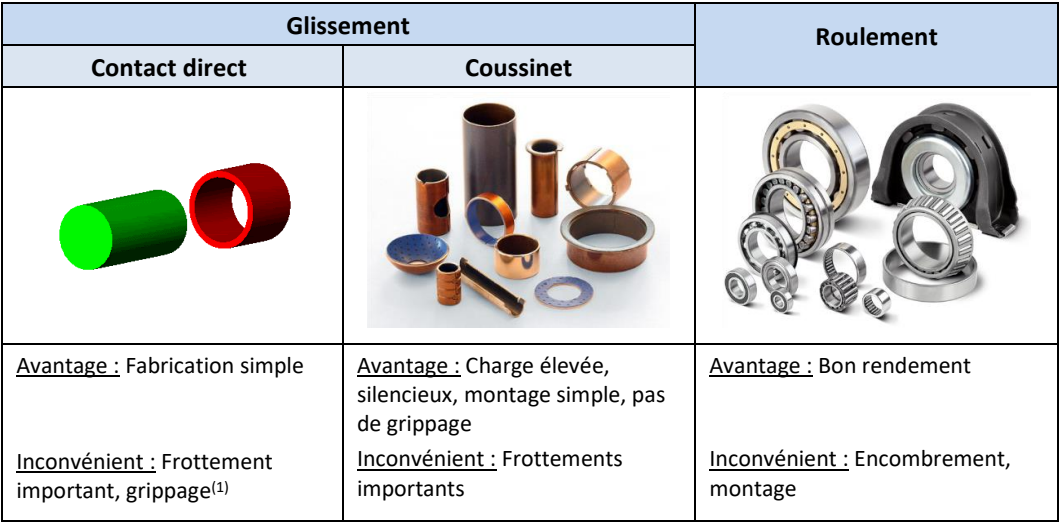

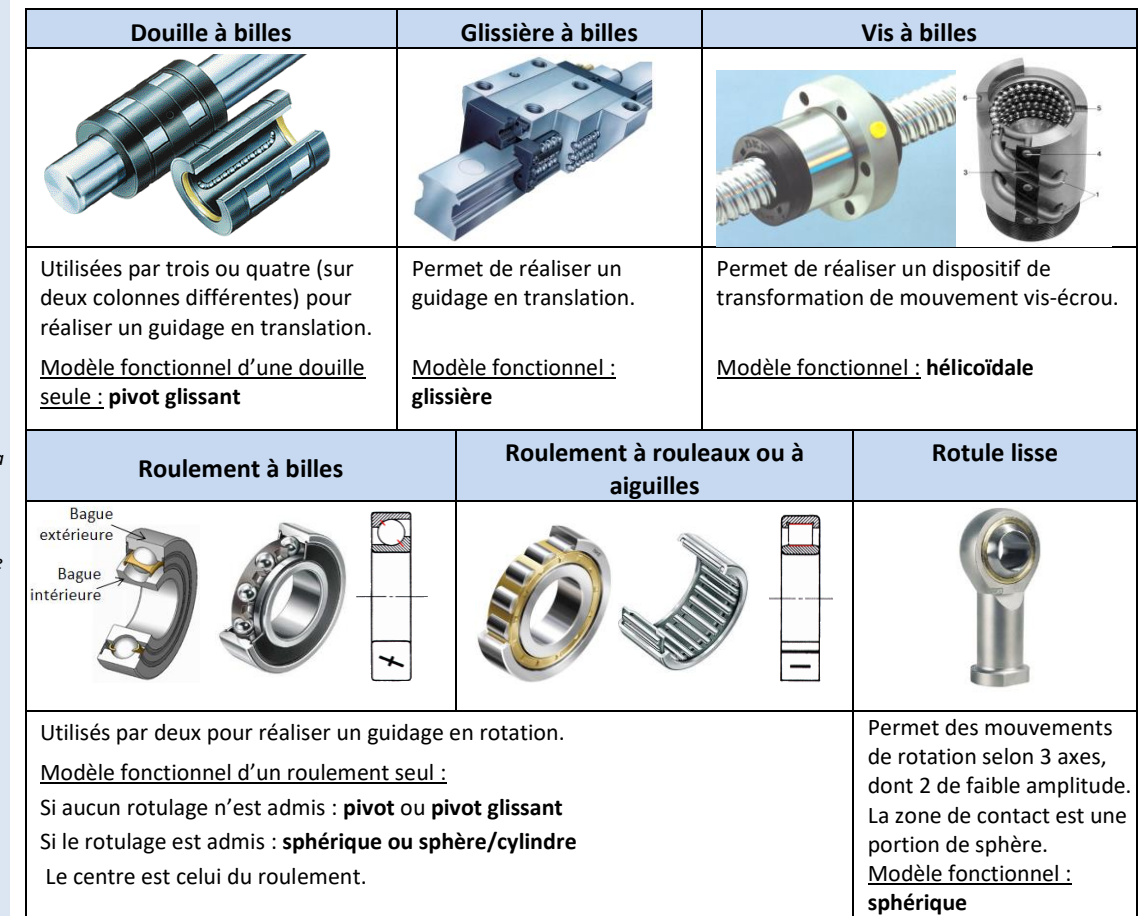

*(1) Endommagement d'un matériau par micro soudure. Ce phénomène se produit avec du glissement sur le couple de matériaux acier/acier mais pas avec acier/bronze.*

 *Le choix et la façon d'utiliser les roulements sont très complexes, des ouvrages entiers y sont consacrés.*

*Il ne s'agit pas ici de résumer en quelques lignes les différents cas possibles mais juste de souligner que le modèle (la liaison) choisi dépend du type de roulement, de la façon dont il a été installé sur le système et de ce que l'on veut faire du modèle.*

*Le choix du type de roulement dépend de la direction des charges.*

#### <span id="page-21-0"></span>**9.8 Méthodologie pour tracer un schéma cinématique**

La démarche pour élaborer un schéma cinématique est la suivante :

- − identifier les différentes **CEC** ;
- − identifier la nature des **contacts** entre les CEC ;
- − identifier les **degrés de liberté** entre les CEC ;
- − choisir des **liaisons** usuelles **modélisant les contacts** ;
- − identifier les **caractéristiques géométriques** des liaisons (centres, axes, vecteurs);
- − les tracer avec leurs **positions relatives** (parallélisme, perpendicularité, coïncidence…) ;
- − tracer les **liaisons** en couleur.
- − relier les liaisons par des **traits** en couleur.

#### **Exemple :** contact entre un piston et une chemise du moteur thermique W16

**-** si on suppose que la longueur *L* du piston n'est pas négligeable devant son diamètre  $d$ ,  $L \geq 0.25d$ , alors les surfaces en contact sont **cylindre/cylindre**. La liaison associée est alors une liaison **pivot glissant**.

 $-$  sinon, si on suppose  $L < 0.25d$ , alors les surfaces en contact sont **disque/cylindre**. La liaison associée est alors une liaison **sphère cylindre**.

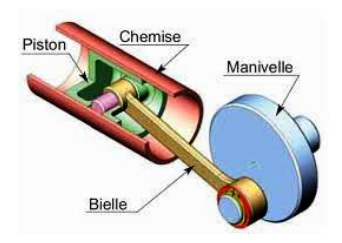

#### <span id="page-21-1"></span>**10 Transmission de puissance avec transformation de mouvement**

Le but de cette partie est de déterminer les lois entrée-sortie cinématiques des transmetteurs. Quel que soit le mécanisme, on s'intéresse à l'évolution de la vitesse angulaire **avec transformation de mouvement**.

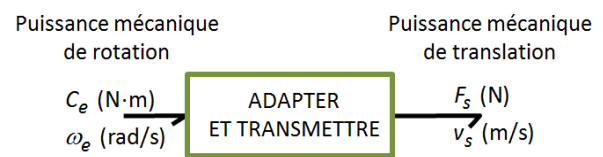

#### **10.1 Pignon-crémaillère, pignons-chaînes, poulies-courroie, roue, tambour-câble**

<span id="page-21-2"></span>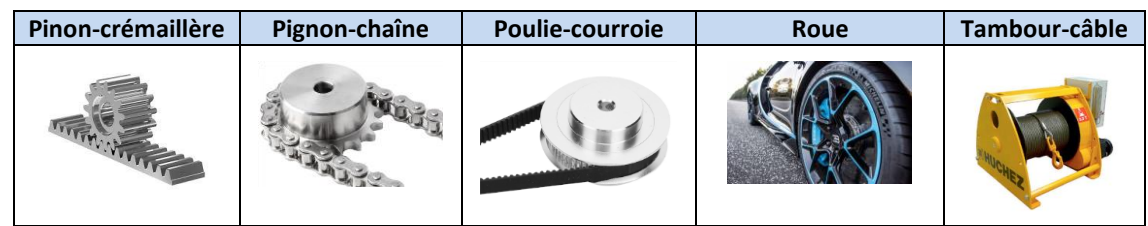

Ces transmetteurs assurent le roulement sans glissement du cercle primitif sur la ligne de référence.

La loi entrée-sortie cinématique est :  $V_s = R \omega_e$ avec  $\omega_e$  la vitesse angulaire en  $\left[ rad/s\right]$ ,  $V_s$  la vitesse linéaire en  $[mm/s]$  et R le rayon en  $[mm]$ 

$$
2\pi \triangleq 2\pi R
$$
 
$$
\theta \triangleq x
$$
 
$$
x = \frac{2\pi R}{2\pi} \theta
$$

Les dispositifs **poulies-courroie** ou **pignons-chaîne**<sup>(1)</sup> peuvent être également utilisés comme transformateur de mouvement. Ils se comportent alors cinématiquement comme des transmetteurs pignon-crémaillère.

Tout **cylindre roulant sans glissement** sur un plan se comporte **cinématiquement comme** un **transmetteur pignon-crémaillère**.

*(1) Attention, ne pas confondre le système pignons-chaîne qui convertit une rotation en rotation et le système pignons-chaîne qui convertit une rotation en translation.*

*(2) Attention aux unités. Pour des degrés on aurait*  360 *.*

*Pour des tours on aurait*  pas  $\frac{1}{1}$ .

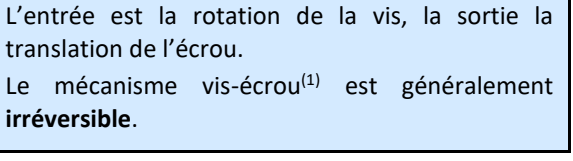

$$
2\pi \triangleq pas
$$
 donc 
$$
x = \frac{pas}{2\pi} \theta
$$

<span id="page-22-0"></span>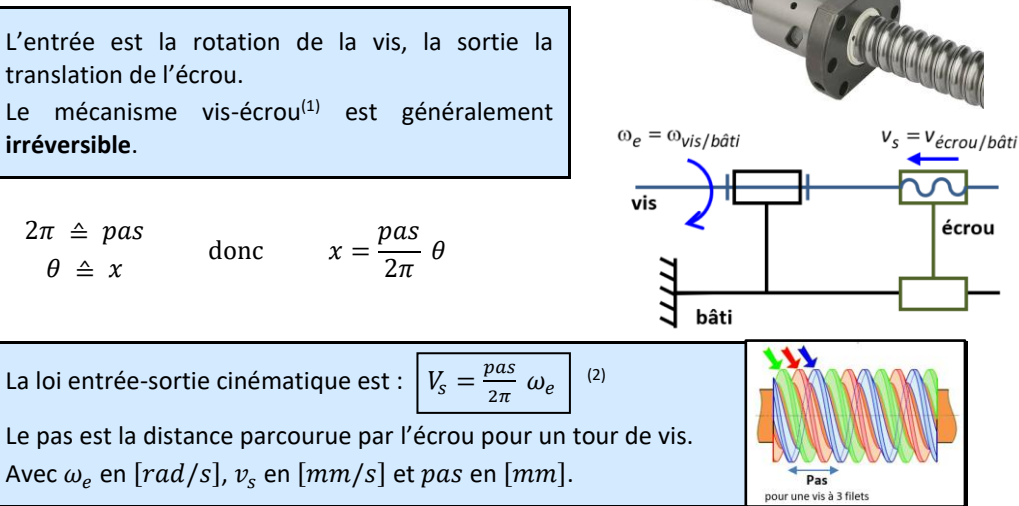

#### **11 Transmission de puissance sans transformation de mouvement**

<span id="page-22-1"></span>Le but de cette partie est de déterminer les lois entrée-sortie cinématiques des transmetteurs. Quel que soit le mécanisme, on s'intéresse à l'évolution de la vitesse angulaire **sans transformation de mouvement**.

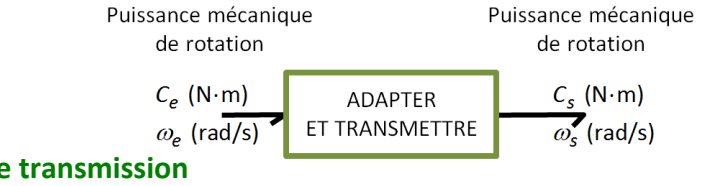

#### <span id="page-22-2"></span>**11.1 Rapport de transmission**

Une loi entrée-sortie cinématique caractérise le comportement cinématique du transmetteur. Pour un **réducteur** ou un **multiplicateur**, elle est donnée par le **rapport de transmission** qui est le rapport entre la vitesse angulaire de sortie  $\omega_s$  (ou  $N_s$ ) et la vitesse angulaire d'entrée  $\omega_e$  (ou  $N_e$ ) :  $r=\frac{\omega_s}{\omega}$  $\frac{\omega_s}{\omega_e} = \frac{\dot{\theta}_s}{\dot{\theta}_e} = \frac{N_s}{N_e}$  $\frac{N_S}{N_e}$  avec  $\omega$  en rad/s et N en tr/min. On a  $\omega = \frac{2\pi}{60}$  $\frac{2\pi}{60}N$ 

On parle de **multiplicateur** si  $|r| > 1$  ou de **réducteur** si  $|r| < 1$ .

#### <span id="page-22-3"></span>**11.2 Roues de friction**

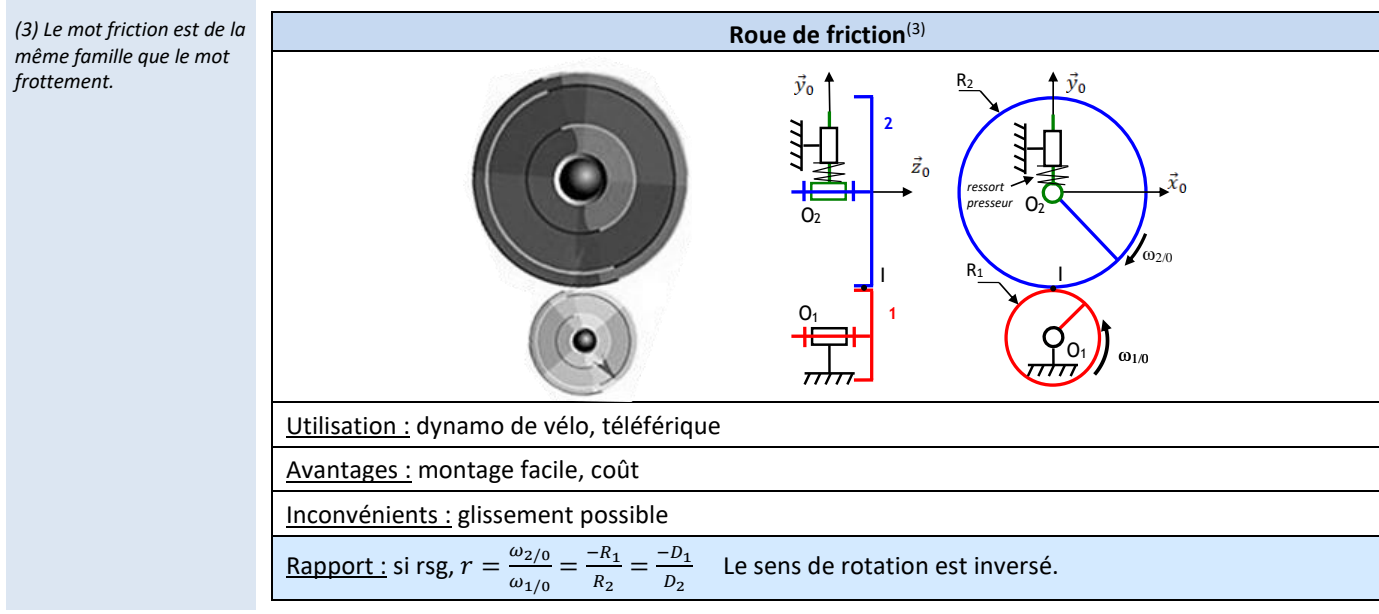

#### Démonstration :

<span id="page-23-0"></span>Ē

$$
\vec{V}_{2/0}(I) = \vec{V}_{2/0}(Q_2) + \vec{IO}_2 \wedge \vec{\Omega}_{2/0}
$$
\n
$$
\vec{V}_{1/0}(I) = \vec{V}_{2/0}(\vec{O}_1) + \vec{IO}_1 \wedge \vec{\Omega}_{1/0}
$$
\n
$$
\vec{V}_{2/0}(I) = -R_2 \vec{V}_0 \wedge \omega_{2/0} \vec{z}_0
$$
\n
$$
\vec{V}_{1/0}(I) = -R_1 \vec{V}_0 \wedge \omega_{1/0} \vec{z}_0
$$
\n
$$
\vec{V}_{1/0}(I) = -R_1 \vec{V}_0 \wedge \omega_{1/0} \vec{z}_0
$$
\n
$$
\vec{V}_{1/0}(I) = -R_1 \omega_{1/0} \vec{x}_0
$$
\n
$$
\vec{V}_{1/0}(I) = -R_1 \omega_{1/0} \vec{x}_0
$$
\n
$$
\vec{V}_{1/0}(I) = -R_1 \omega_{1/0} \vec{x}_0
$$
\n
$$
\vec{V}_{1/0}(I) = -R_1 \omega_{1/0} \vec{x}_0
$$

#### **11.3 Poulies-courroie et pignons-chaîne**

*(1) Une courroie crantée ne glisse pas mais a un rendement plus faible. Il y a un peu plus de pertes à cause des surfaces de contact.*

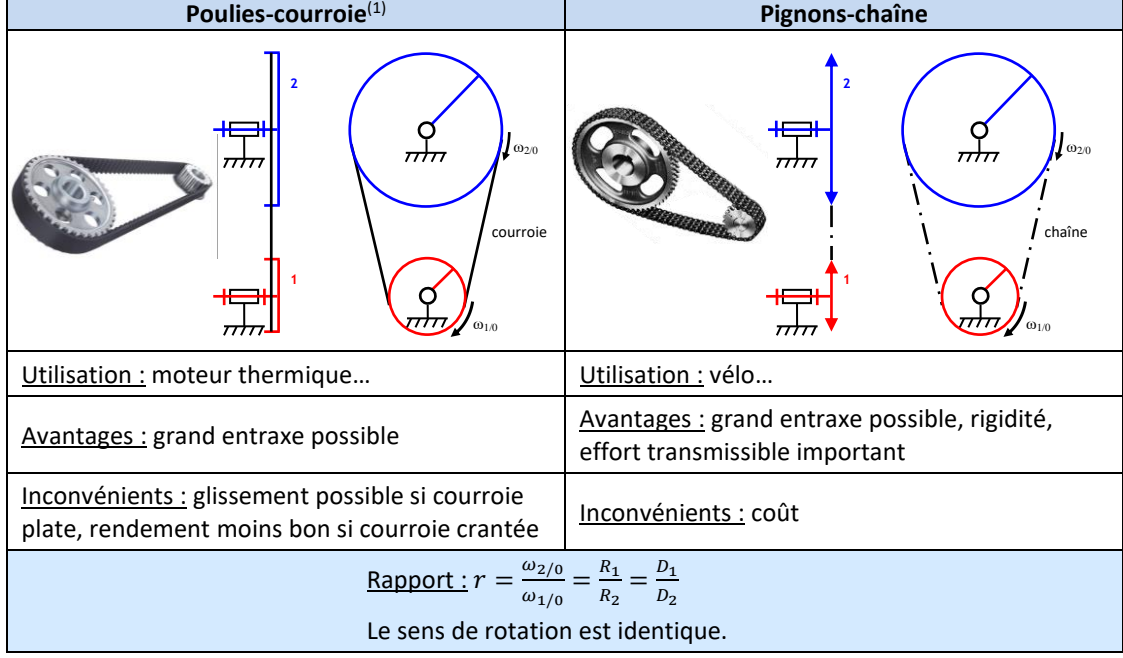

Démonstration :

En supposant que la courroie tendue ne glisse pas sur les poulies, nous avons :

<span id="page-23-1"></span>En *A* :  $V_{conrroe/0} = R_1 \omega_{1/0}$ En *B* :  $V_{conrroie/0} = R_2 \omega_{2/0}$  , d'où  $R_1 \omega_{1/0} = R_2 \omega_{2/0}$ 

#### **11.4 Engrenage**

On appelle **engrenage** l'entraînement de **deux** solides par des dentures.

**Engrenage**(2)(3) **2**  $\int \omega_{2,0}$ ᆔ **1 1 1 1 1 0 1** l Utilisation : montre, boîte de vitesse… Avantages : pas de glissement Inconvénients : coût

*(2) La petite roue dentée est appelée « pignon » et la grande est appelée « roue », ou « couronne » dans le cas d'un engrenage intérieur.*

*(3) Sur le schéma cinématique, on représente les cercles primitifs.*

#### **Caractéristiques des roues dentées** *(1) ce sont les*  **Diamètre primitif**  $\big| D_i$  diamètre du cercle primitif<sup>(1)</sup>  $\big| D_i = m_i Z_i$ *diamètres des roues de*   $7.2$ **Nombre de dents** *friction équivalentes qui donneraient la*  **Pas primitif** | pas en  $[mm]$  longueur de l'arc de cercle entre deux dents Cercle primitif *même cinématique*  $pas = \pi m_i = \frac{\pi D_i}{Z}$ *(2) Z comme Zahn qui*   $Z_i$ *veut dire dent en allemand.*Démonstration : Périmètre du cercle =  $\pi D$  = pas Z, on pose  $m = \frac{p a s}{2}$  $\pi$ **Module** *m* en [*mm*] caractérise la forme des dents Pour que deux roues dentées engrènent, elles doivent avoir le **même module. Entraxe** a<sub>12</sub> distance entre les axes des roues dentées **à denture hélicoïdale Profil à denture droite** Avantages : plus silencieux, transmet Avantage : peut admettre des des couples plus importants déplacements axiaux Inconvénient : crée des efforts axiaux Inconvénient : vibration, bruyant **Engrenage cylindrique Engrenage cylindrique Engrenage conique à contact extérieur à contact intérieur Forme** Axes de rotation **Parallèles Parallèles** Parallèles **Parallèles Parallèles**  $D_1$  $Z_1$  $\frac{\omega_{2/0}}{2}$  $\frac{Z_1}{Z_2}$ **Rapport de**   $\omega_{2/0}$  $\frac{D_1}{D} = +$  $\omega$ <sub>2</sub>/<sub>0</sub>  $D_1$  $Z_1$ *(3) Si on s'intéressait au*   $= +$  (3)  $\Big| \frac{\omega_{2/0}}{\omega_{1/0}}$ | = = = − = −  $\omega_{1/0}$  $D<sub>2</sub>$  $Z<sub>2</sub>$  $\overline{Z_2}$  $\omega_{1/0}$  $\overline{D}$  $\overline{D}$ **transmission**  $Z<sub>z</sub>$ *signe il faudrait poser une base en 3D et regarder les*   $a_{12} = \frac{D_1 - D_2}{2}$  $\frac{-D_2}{2} = m \frac{Z_1 - Z_2}{2}$ *sens positifs.* **Entraxe**  $a_{12} = \frac{D_1 + D_2}{2}$  $rac{+D_2}{2} = m \frac{Z_1 + Z_2}{2}$ 2 2

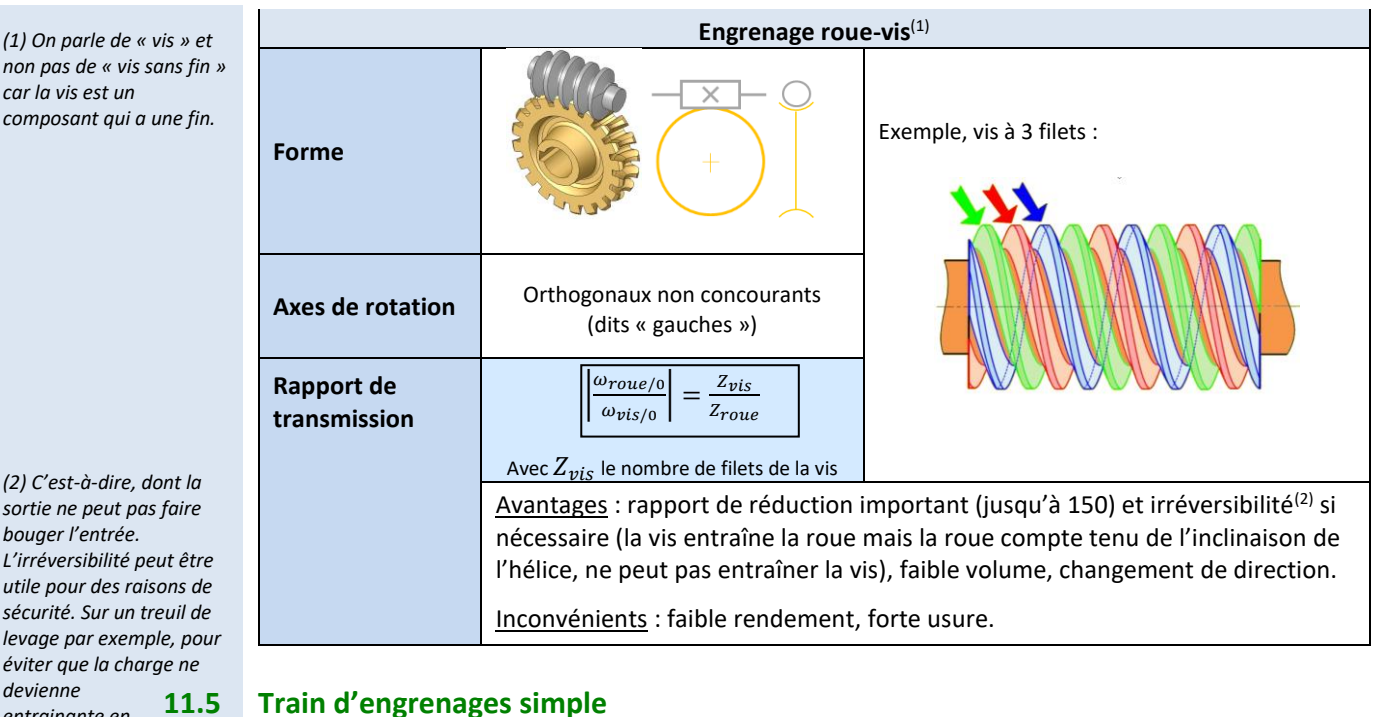

des roues dentées sont fixes par rapport au bâti<sup>(3)</sup>, on parle de train simple.

 $r = \frac{\omega_{s}}{v}$ 

*entrainante en cas de coupure d'énergie.*

*(3) On appelle bâti l'ensemble des pièces constituant le support d'une machine.*

*(4) Attention : Si le train comporte des engrenages coniques ou roue-vis on ne s'intéresse pas au signe et on note*  $|r|$ *. Sinon il faut définir un repère en 3D et regarder le sens de rotation de l'entrée et de la sortie.*

*(5) Voir les animations sur [https://sciencesindustrielles](https://sciencesindustrielles.com/glossary/train-epicycloidal) [.com/glossary/train](https://sciencesindustrielles.com/glossary/train-epicycloidal)[epicycloidal](https://sciencesindustrielles.com/glossary/train-epicycloidal)*

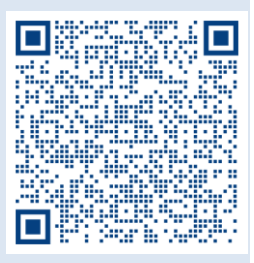

*(6) Le mot épicycloïdal provient de la trajectoire de cycloïde d'une dent d'un satellite par rapport au planétaire intérieur.*

*épi : « sur, dessus »*

Dans un train d'engrenages, on qualifie de **roue menante** toute roue motrice, et de **roue menée** toute roue réceptrice.

 $\frac{\omega_{s/0}}{\omega_{e/0}} = (-1)^n \frac{\prod Z_{menantes}}{\prod Z_{menées}}$ 

<u>l <sup>2</sup>menantes</u> ∣(4)<br>∏Z<sub>menées</sub> ∣ avec n le nombre de **contacts extérieurs**

<span id="page-25-0"></span>Dans un transmetteur, on peut associer plusieurs engrenages à la suite pour augmenter le rapport de réduction ou de multiplication. On parle alors de **train d'engrenages**. Quand tous les axes de rotation

Rapport de transmission d'un **train simple** d'engrenages avec des **axes parallèles** :

#### **11.6 Train épicycloïdal**

<span id="page-25-1"></span>Pour obtenir un très grand rapport de transmission avec un train d'engrenages simple, il faut utiliser plusieurs étages, ce qui est lourd et encombrant. On utilise parfois des trains épicycloïdaux.

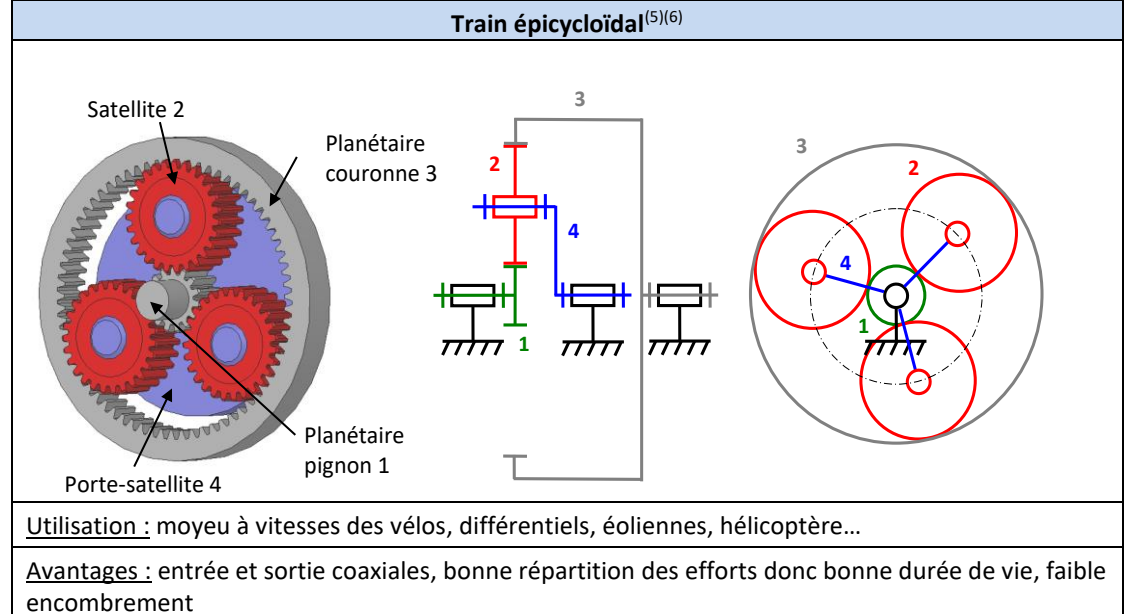

Inconvénients : coût, hyperstatisme

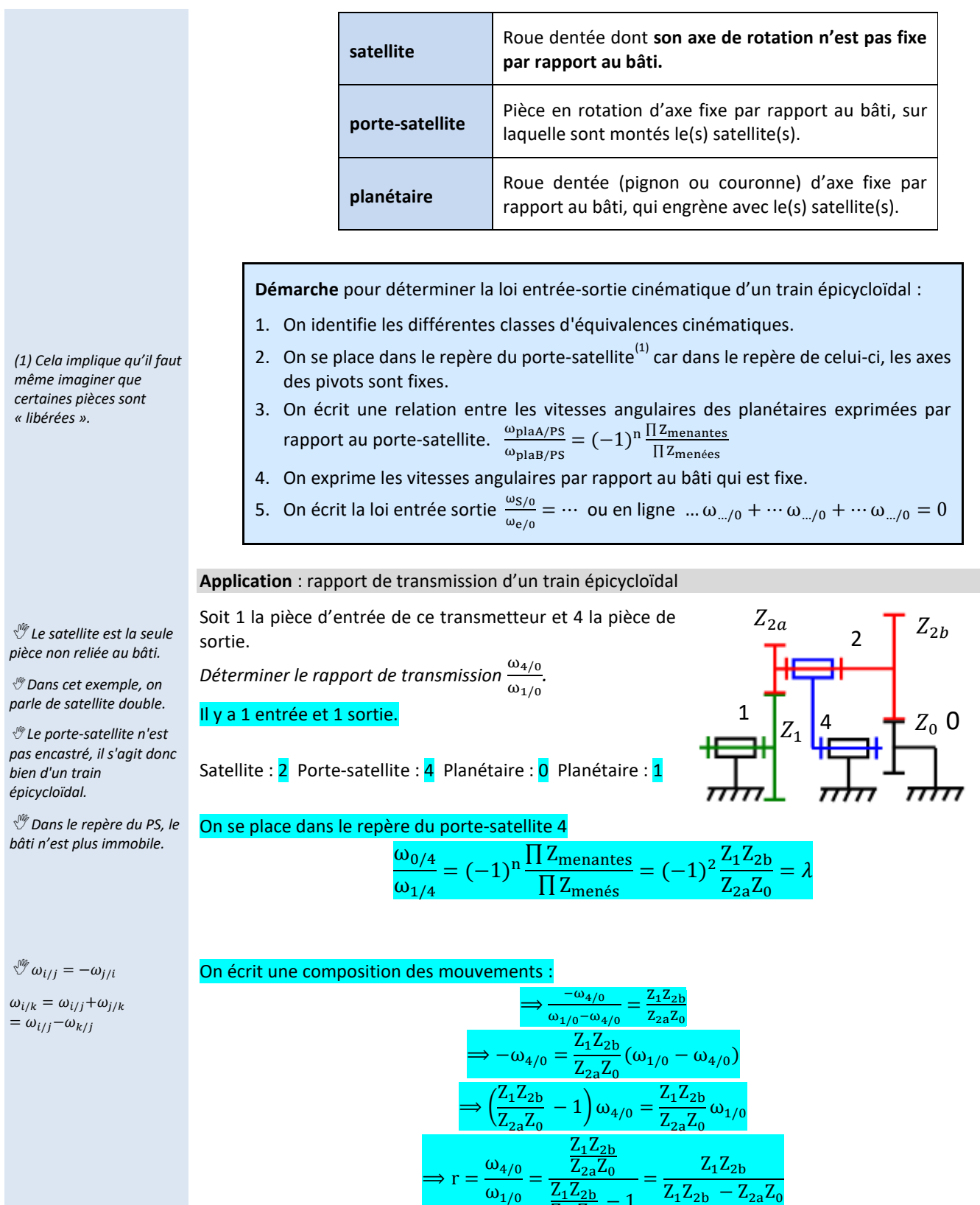

#### **Conditions géométriques de fonctionnement**

 $\omega_{1/0}$ 

Les conditions géométriques indispensables au montage et au fonctionnement d'un train épicycloïdal impliquent des relations entre les diamètres (ou rayons) primitifs des différentes roues dentées. Ces relations peuvent se traduire sous la forme de relations liant les nombres de dents de roues dentées **à condition que les modules des différents engrenages soient égaux**.

 $\frac{2122b}{Z_{2a}Z_0} - 1$ 

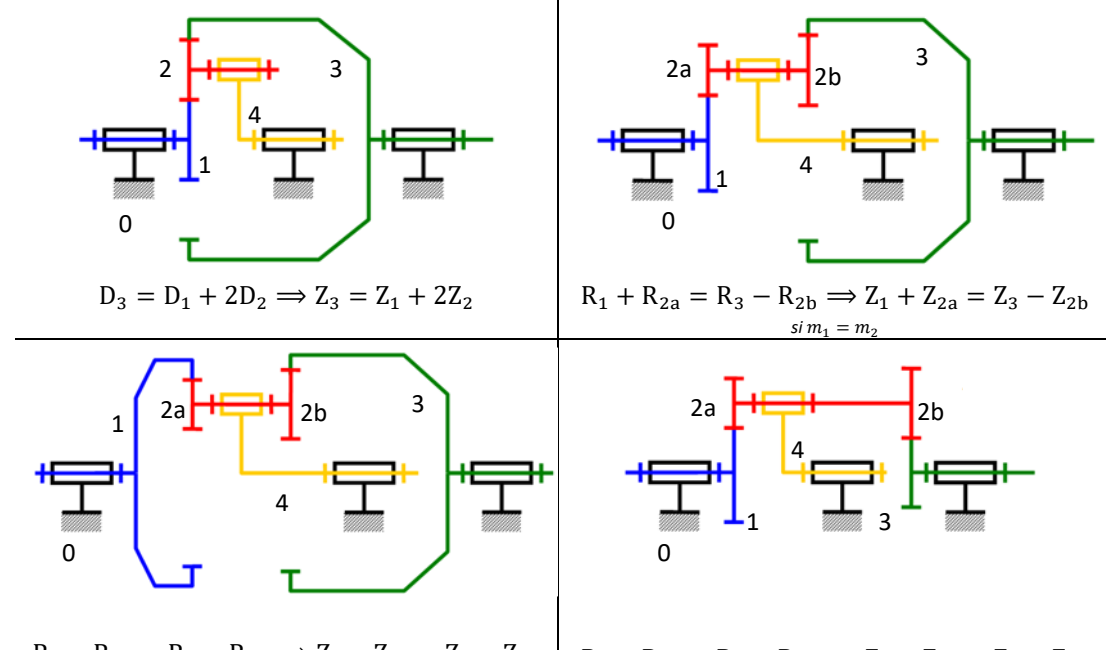

<span id="page-27-0"></span>
$$
R_1 - R_{2a} = R_3 - R_{2b} \Longrightarrow Z_1 - Z_{2a} = Z_3 - Z_{2b}
$$
  
\n
$$
s_{1a} + R_{2a} = R_3 + R_{2b} \Longrightarrow Z_1 + Z_{2a} = Z_3 + Z_{2b}
$$
  
\n
$$
s_{2a} = R_3 + R_{2b} \Longrightarrow Z_1 + Z_{2a} = Z_3 + Z_{2b}
$$

#### **11.7 Accouplements mécaniques**

Un **accouplement mécanique**, ou joint de transmission, appartient à la famille des transmetteurs. Il sert à relier deux arbres en **rotation** comportant éventuellement des **défauts d'alignement angulaires** ou **radiaux**.

#### *Voir les animations sur*

*[https://sciencesindustrie](https://sciencesindustrielles.com/glossary/accouplement-mecanique) [lles.com/glossary/accou](https://sciencesindustrielles.com/glossary/accouplement-mecanique) [plement-mecanique](https://sciencesindustrielles.com/glossary/accouplement-mecanique)*

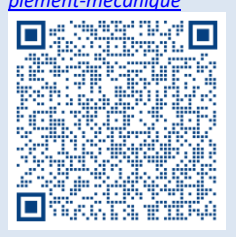

#### **Accouplements permanents**

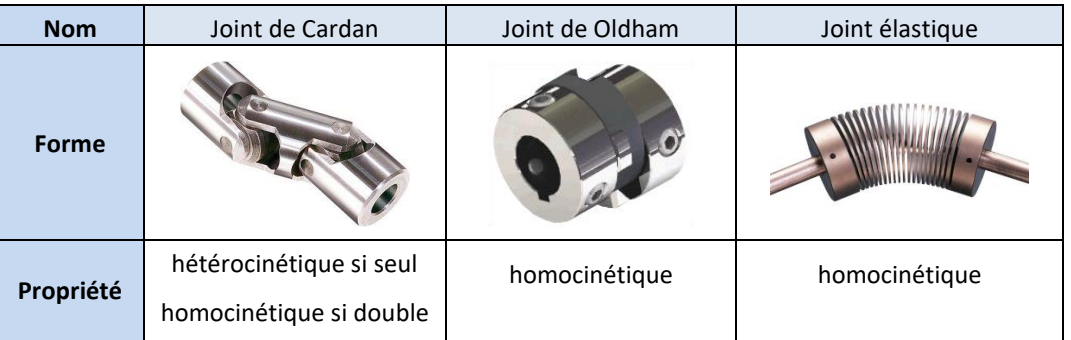

#### **Accouplements temporaires**

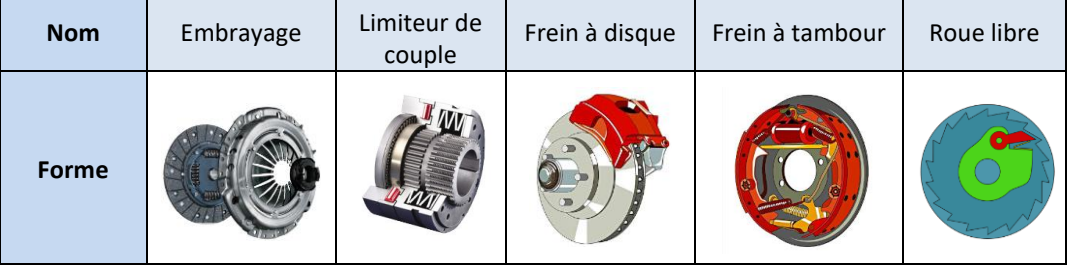

**ANNEXE**

#### <span id="page-28-1"></span><span id="page-28-0"></span>**Produit scalaire**

Le produit scalaire est une application qui à un couple de vecteur associe un nombre réel tel que :

> $E \times E \rightarrow R$  $(\vec{u}, \vec{v}) \mapsto \vec{u} \cdot \vec{v} = {\lVert \vec{u} \rVert} {\lVert \vec{v} \rVert} \cos(\vec{u}, \vec{v})$

#### **Propriétés**

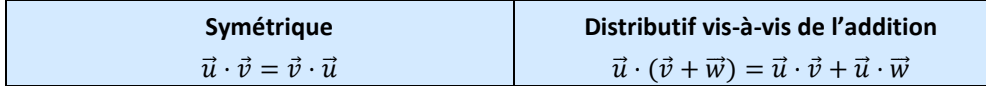

#### **Cas particuliers**

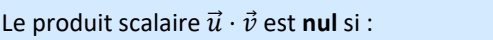

un des vecteurs est nul

les deux vecteurs sont orthogonaux

#### **Norme d'un vecteur**

$$
\text{Pour un vecteur } \vec{u}: \qquad \|\vec{u}\| = \sqrt{\vec{u} \cdot \vec{u}} = \sqrt{a^2 + b}
$$

#### <span id="page-28-2"></span>**Figure de calcul**

La démarche pour construire une figure de changement de base :

1. **Dessiner le vecteur unitaire commun**(1) **aux deux bases**, perpendiculaire au plan de la feuille et **en l'orientant vers vous** et écrire les deux vecteurs (exemple :  $\vec{x}_1 = \vec{x}_0$ );

 $^{2}+c^{2}$ 

- 2. Dessiner la base associée au solide de référence (exemple :  $B_1$  si  $\alpha = (\vec{y}_0, \vec{y}_1)$ ) de manière directe<sup>(2)</sup>, en orientant le 2<sup>ème</sup> vecteur unitaire vers la droite, et le 3<sup>ème</sup> vers le haut ;
- 3. Dessiner la base associée au solide en mouvement (exemple :  $B_2$  si  $\alpha = (\vec{y}_0, \vec{y}_1)$ ) **de manière directe** en la décalant dans le sens trigonométrique d'un angle petit et positif (≈ 20*°*).
- 4. **Paramétrer** la figure avec l'angle et une flèche.

#### **Figure de changement de base**

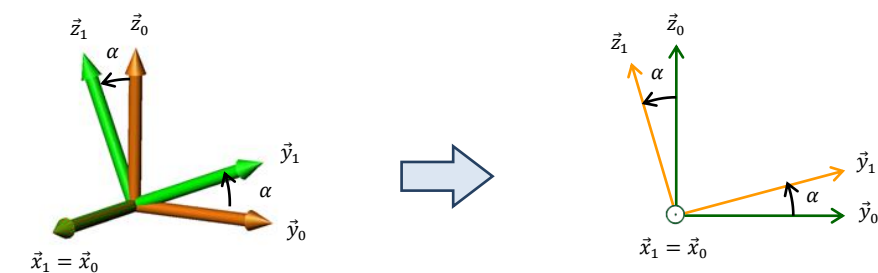

*(3) Astuce pratique, pour des angles d'environ 30° :* 

*« grande projection »* → *cosinus* 

*« petite projection »* → *sinus*

 *Pour s'entraîner : [https://sciencesindustriell](https://sciencesindustrielles.com/logiciels) [es.com/logiciels](https://sciencesindustrielles.com/logiciels)* → *QCM Prod*

Sciences industrielles de l'ingénieur en en environnement de la Page 29 sur 33 11/04/2024

*(1) Si un vecteur vient vers vous, en 2D on utilisera le symbole* 

*et si il va dans la direction opposé*

*Dans une figure de changement de base utilisera donc toujours le symbole* 

*(2) Un repère direct se retrouve avec la « règle » des 3 doigts de la main droite :*

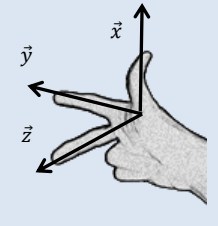

Projection des vecteurs dans une base $^{(3)}$ :

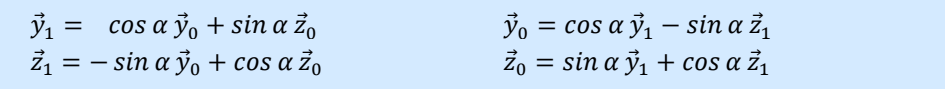

#### <span id="page-29-0"></span>**Produit vectoriel**

#### **Définition**

Le produit vectoriel qui a un couple de vecteurs associe un **vecteur**  $\vec{w} = \vec{u} \wedge \vec{v}$  tel que :  $E \times E \rightarrow E$  $(\vec{u}, \vec{v}) \mapsto \vec{w} = {\lVert \vec{u} \rVert} {\lVert \vec{v} \rVert} \sin(\vec{u}, \vec{v}) {\rVert} \vec{n}$ Avec  $\vec{n}$  un vecteur unitaire tel que :  $\vec{n} \perp (\vec{u}, \vec{v})$  $(\vec{u}, \vec{v}, \vec{n})$  est une base directe

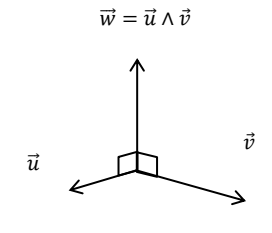

#### **Propriétés**

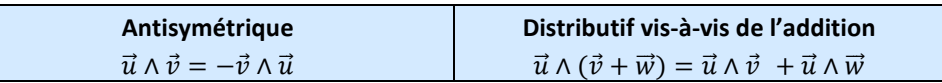

#### **Cas particuliers**

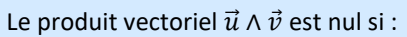

- − un des vecteurs est nul,  $\vec{u} = \vec{0}$  et/ou  $\vec{v} = \vec{0}$
- $-$  les deux vecteurs sont colinéaires  $sin(\vec{u}, \vec{v}) = 0$ .

#### <span id="page-29-1"></span>**Produit mixte**

#### **Définition**

Le produit mixte est une application qui à un triplet de vecteurs associe un nombre réel tel que :

> $E \times E \times E \rightarrow R$  $(\vec{u}, \vec{v}, \vec{w}) \mapsto (\vec{u}, \vec{v}, \vec{w}) = \vec{u} \cdot (\vec{v} \wedge \vec{w})$

#### **Propriétés**

Changement de signe si l'on permute 2 vecteurs :  $(\vec{u}, \vec{v}, \vec{w}) = -(\vec{v}, \vec{u}, \vec{w}) = -(\vec{u}, \vec{w}, \vec{v})$ Permutation circulaire :  $(\vec{u}, \vec{v}, \vec{w}) = (\vec{w}, \vec{u}, \vec{v}) = (\vec{v}, \vec{w}, \vec{u})$ 

#### <span id="page-29-2"></span>**Champ vectoriel**

#### **Définition**

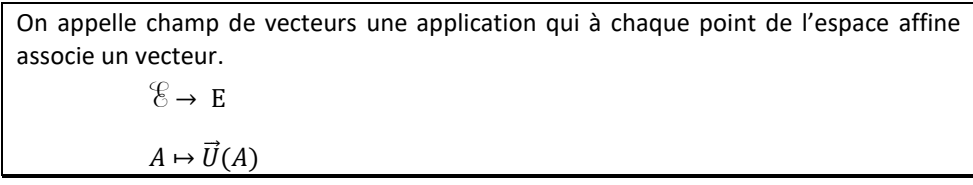

#### **Propriétés**

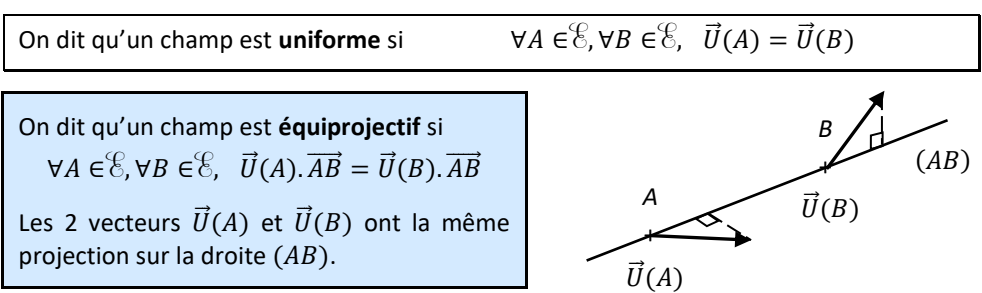

#### <span id="page-30-0"></span>**Torseur**

#### **Définition**

*(1) Le mot « torseur », de la même famille que « torsade » et « tordre », vient de la forme remarquable d'un champ de vecteur équiprojectif.*

*(2) Ce qui veut dire que le torseur peut se réduire à l'expression de 2 vecteurs à partir desquelles on peut déterminer les autres.*

#### Un torseur est un champ de vecteurs **équiprojectif**<sup>(1)</sup>.

Un torseur est une application linéaire antisymétrique. Et il existe un vecteur  $\vec{R}$  tel que :

$$
\vec{V}: \quad \mathcal{E} \rightarrow E
$$

$$
B \mapsto \vec{V}(B) = \vec{V}(A) + \overrightarrow{BA} \wedge \vec{R}
$$

Les **éléments de réduction**(2) du torseur sont :

 $\vec{R}$  est appelé le vecteur **résultante**.

 $\vec{V}(A)$  est appelé le vecteur **moment**.

**Exemple** : champs de vitesse d'un torseur

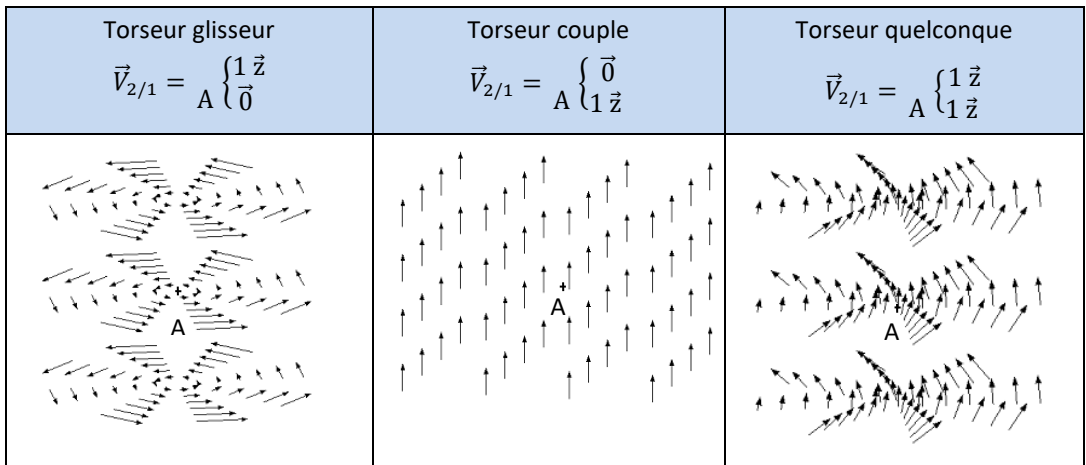

#### **Axe central**

*(3) C'est l'axe de rotation d'un manège.*

#### Pour un torseur à résultante non nulle, l'**axe central** est une droite de même direction que la résultante. Sur cette droite, le moment est minimal, il est appelé **moment central**.

#### <span id="page-30-1"></span>**Applications**

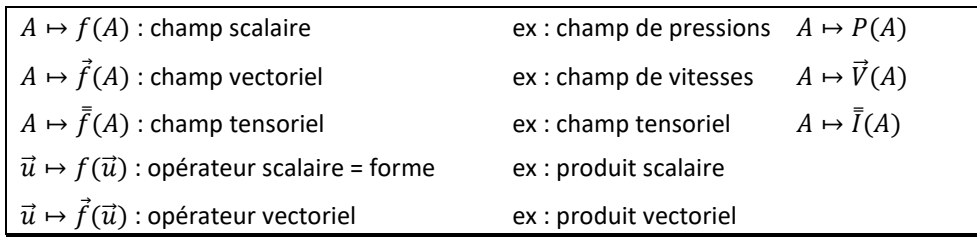

#### **QUESTIONS DE COURS**

<span id="page-31-0"></span>- donner la méthode pour identifier un mouvement de rotation et de translation ;

- donner le nom de la liaison pour 2 solides en mouvement relatif de rotation, représenter en couleur le symbole normalisé associé ;

- donner le nom de la liaison pour 2 solides en mouvement relatif de translation à trajectoire rectiligne, représenter en couleur le symbole normalisé associé ;

- donner la différence entre un axe et une direction ;
- comment se nomme les deux représentations d'un modèle cinématique ;

- indiquer les trajectoires des points d'un solide en mouvement de translation à trajectoire rectiligne, en mouvement de translation à trajectoire circulaire, en mouvement de rotation ;

- donner un exemple de points coïncidents.
- que peut-on dire des bases dans le cas d'un mouvement de translation ?
- que peut-on dire des repères dans le cas d'un mouvement de translation ?
- donner le paramètre de mouvement d'une liaison glissière et d'une liaison pivot ;
- donner la différence entre un paramètre de mouvement et un paramètre caractéristique ;
- définir le vecteur position d'un point M ;
- indiquer la méthode pour réaliser une figure de changement de base ;
- donner les projections des différents vecteurs dans une figure de changement de base ;
- comment calcule-t-on une norme ;

- expliquer les 3 cas que l'on peut rencontrer lorsque l'on effectue le produit scalaire de vecteurs unitaires. Donner les méthodes utilisées pour trouver le résultat rapidement.

- que peut-on dire du vecteur vitesse angulaire dans le cas d'un mouvement de translation ?

- donner la relation du champ des vecteurs vitesse ;

- expliquer les 3 cas que l'on peut rencontrer lorsque l'on effectue le produit vectoriel de vecteurs unitaires. Donner les méthodes utilisées pour trouver le résultat rapidement ;

- donner les particularités d'un champ de vecteur vitesse des points d'un solide en mouvement de rotation ;
- donner les particularités d'un champ de vecteur vitesse des points d'un solide en mouvement de translation ;

- expliquer la méthode permettant de déterminer le vecteur vitesse, par rapport à un référentiel, d'un point fixe dans un solide.

- donner, dans le cas général, l'expression du torseur cinématique ;

- préciser la forme du torseur cinématique d'une liaison pivot. Indiquer l'ensemble des points pour lesquelles ce torseur a la même forme ;

- préciser la forme du torseur cinématique d'une liaison glissière. Indiquer l'ensemble des points pour lesquelles ce torseur a la même forme ;

- rappeler la relation de composition des torseurs cinématiques. Indiquer le nombre de relations vectorielles et scalaires induites par cette équation de torseur.

- définir le rapport de transmission ;

- donner la relation entre  $\omega$ (en rad/s) et N (en tr/min) ;
- donner le rapport de transmission d'un transmetteur roues de friction. Quand est-il valide ?
- définir le « pas primitif » d'une roue dentée ;
- définir le module. Donner les 2 relations qui utilisent le module ;
- indiquer la condition nécessaire pour que 2 roues dentées puissent engrener ensemble ;

- donner les différents types d'engrenages, les rapports de transmission associés, et la valeur maximale de ce rapport ;

- donner l'entraxe d'un engrenage cylindrique à contact intérieur ;
- donner le rapport de transmission d'un train d'engrenage simple ;
- donner le rapport de transmission d'un transmetteur poulies-courroie ou pignons-chaîne. Donner leur avantage.

- expliquer la différence entre un train épicycloïdal et un train simple ;

- définir satellite, porte satellite, et planétaires ;

- donner un exemple d'une condition géométrique de fonctionnement qui implique une relation sur le nombre de dents des différentes roues dentées.

- quels sont les accouplements homocinétiques ?
- donner la loi entrée-sortie d'un transmetteur pignon-crémaillère ;
- quel composant peut avoir la même cinématique qu'un transmetteur pignon-crémaillère ?
- donner la loi entrée-sortie d'un transmetteur vis-écrou ;
- lequel de ces 2 transmetteurs peut être irréversible ?
- donner les définitions de degré de liberté et degré de liaison pour une liaison ;
- donner les symboles, le torseur cinématique et le torseur des actions mécaniques transmissibles dans la liaison**…**
- qu'est-ce qu'une liaison parfaite ?
- comment identifie-t-on le type de liaison lorsque l'on modélise un mécanisme réel ?
- donner les 3 étapes permettant de tracer un schéma cinématique.
- expliquer la notion de mobilité interne ;
- expliquer la méthode pour déterminer la loi entrée-sortie en position par fermeture géométrique ;
- donner les astuces qui permettent souvent d'éliminer un des paramètres de mouvement des équations obtenues.
- expliquer la notion de linéariser sur un domaine de validité.
- expliquer la méthode pour déterminer la loi entrée-sortie en vitesse par fermeture cinématique.
- comment obtient-on une vitesse angulaire de roulement et de pivotement ?
- donner l'expression de la vitesse de glissement d'un point J de contact entre deux solides 2 et 1 ;
- que dire sur la direction de ce vecteur vitesse de glissement ;
- comment faire pour déterminer ce vecteur vitesse ;
- que vaut ce vecteur lorsqu'il y a roulement sans glissement ?